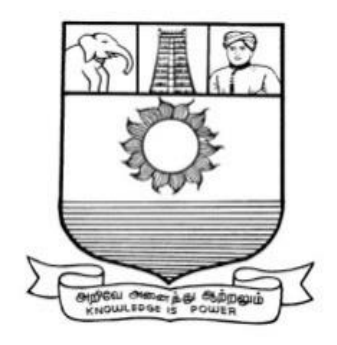

## **MANONMANIAM SUNDARANAR UNIVERSITY TIRUNELVELI - 12**

# B.COM

# BANKING & FINANCE

## **SYLLABUS**

## **(With effect from the Academic Year 2023-2024 onwards)**

## **B.COM**

## **BANKING AND FINANCE**

## **PROGRAMME OBJECTIVE:**

This Programme provides ample exposure to courses from the fields of Commerce, Accountancy and Management. The course equips the students for entry level jobs in industry, promotes the growth of their professional career, entrepreneurship and a key contributor to the economic development of the country.

The B.Com Banking and Finance Programme aim to make the students

- Replicate the concepts, principles and theories in the field of Commerce, Accounting, Finance, Law and Taxation which promote the growth of their professional career and entrepreneurship.
- Integrate knowledge and skills among students with an assurance for banking related career opportunities, insurance and allied financial sectors.

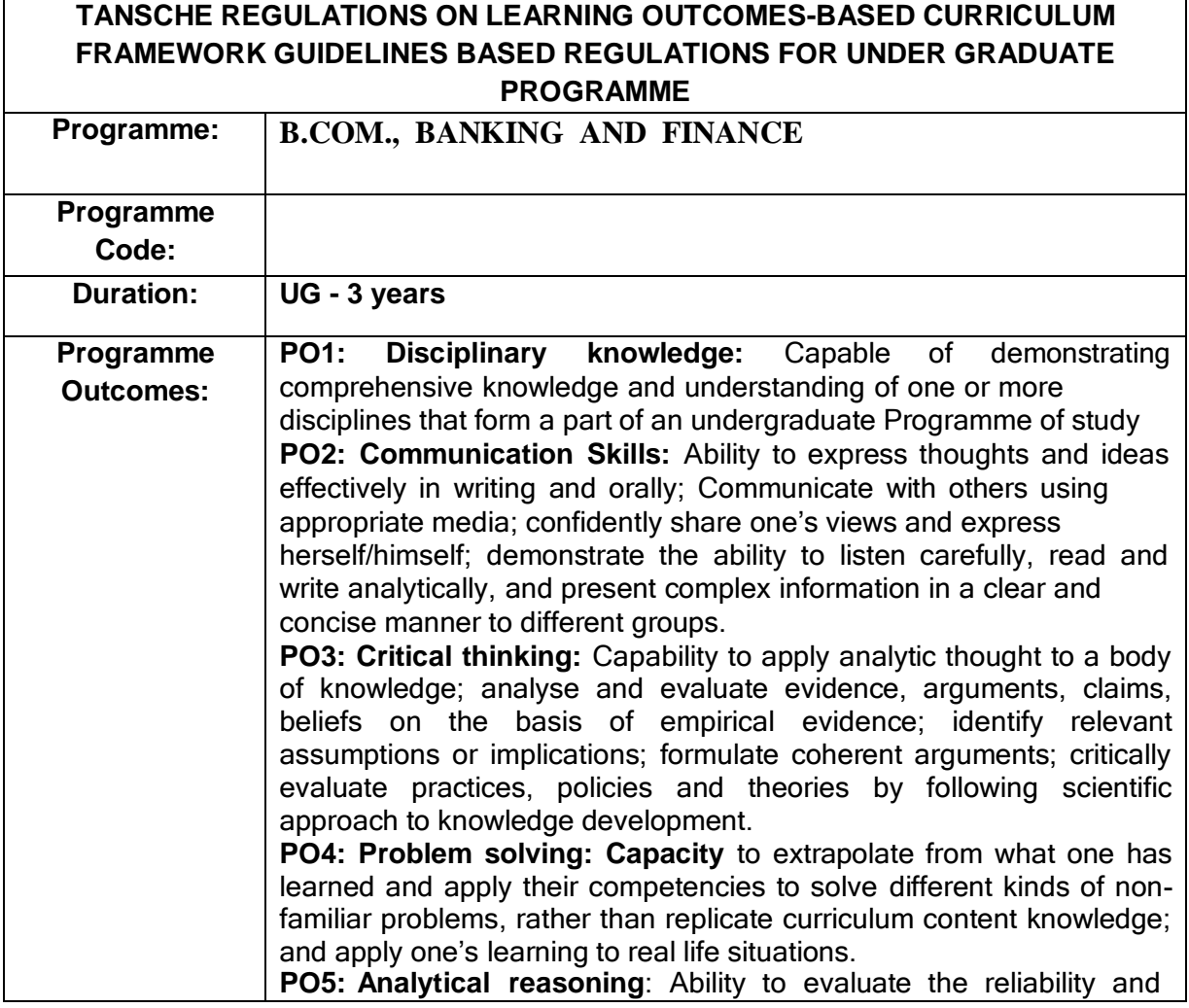

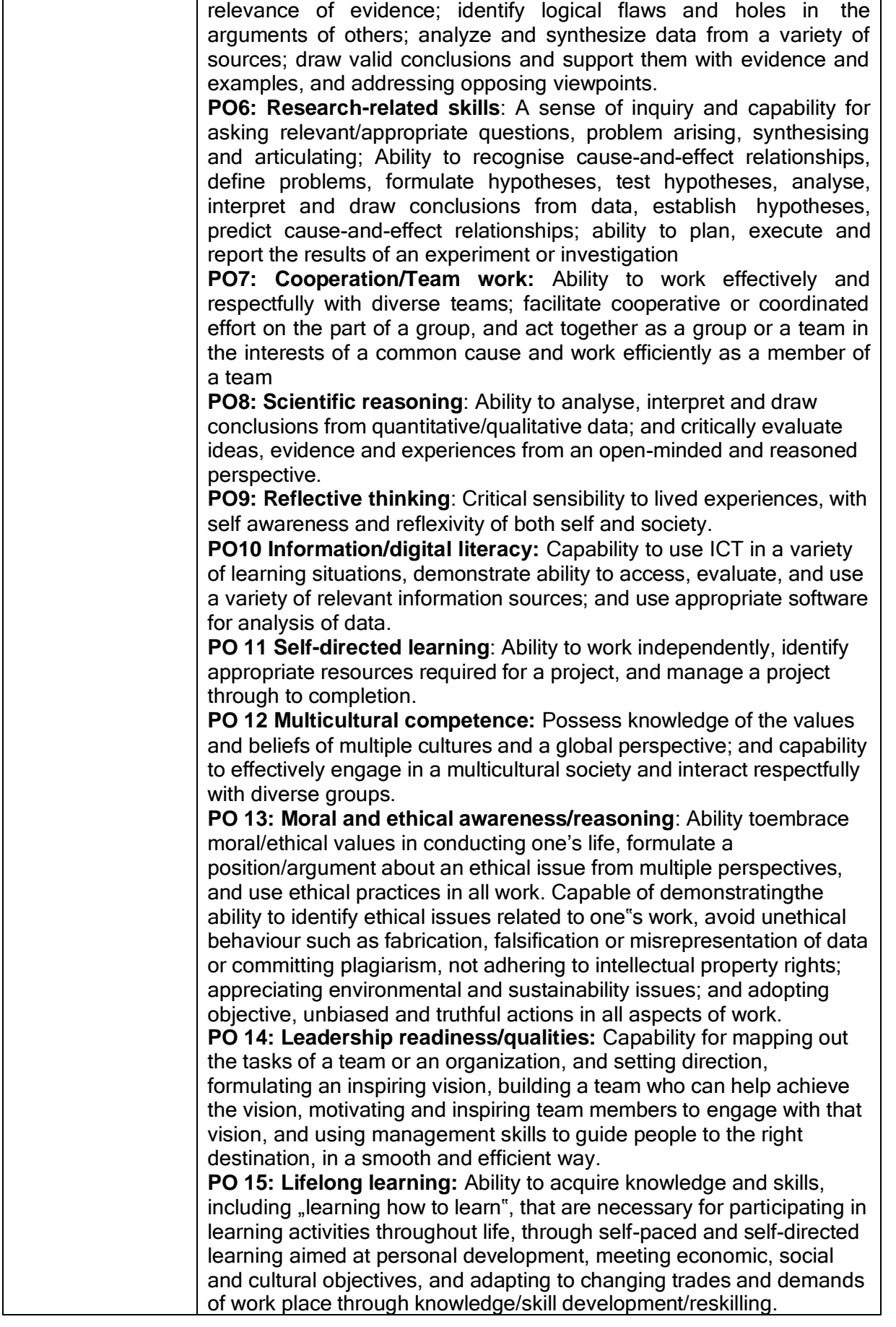

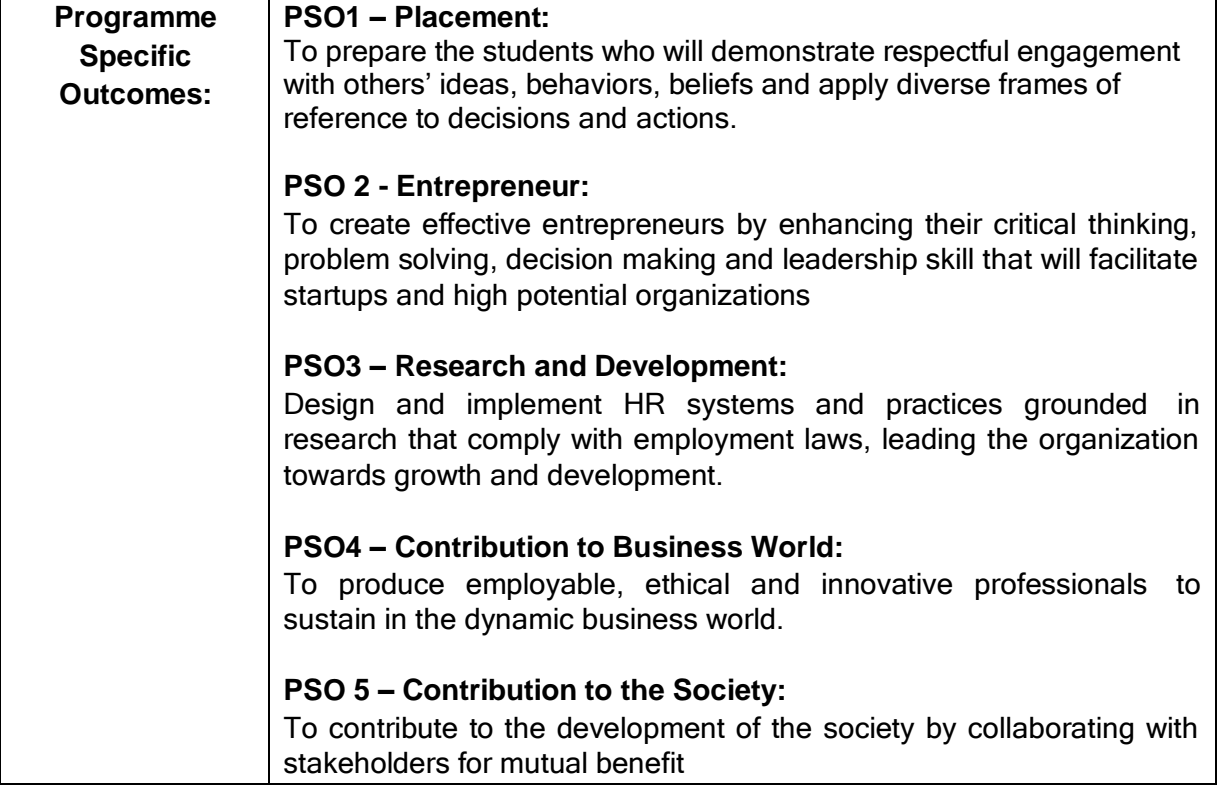

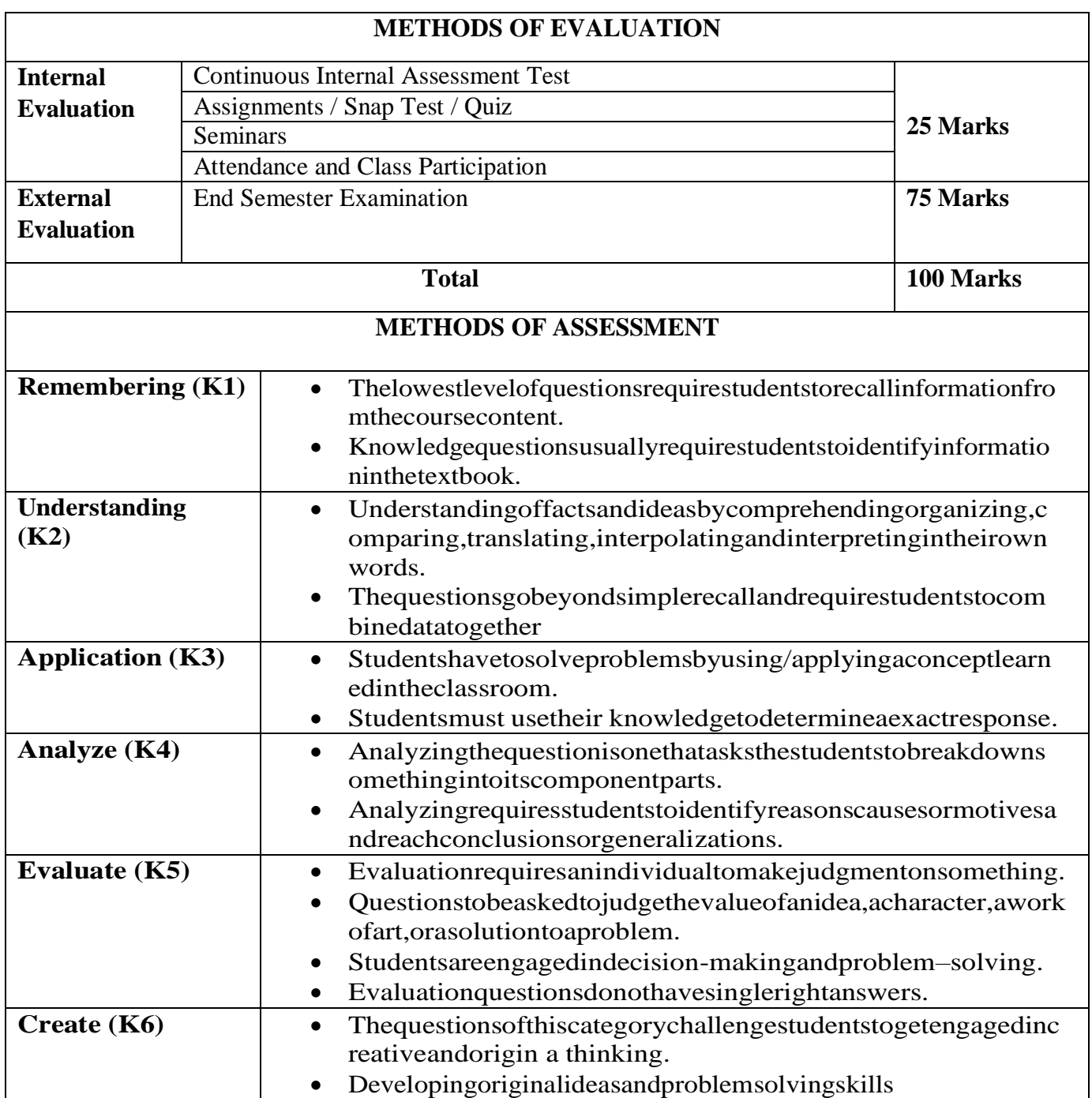

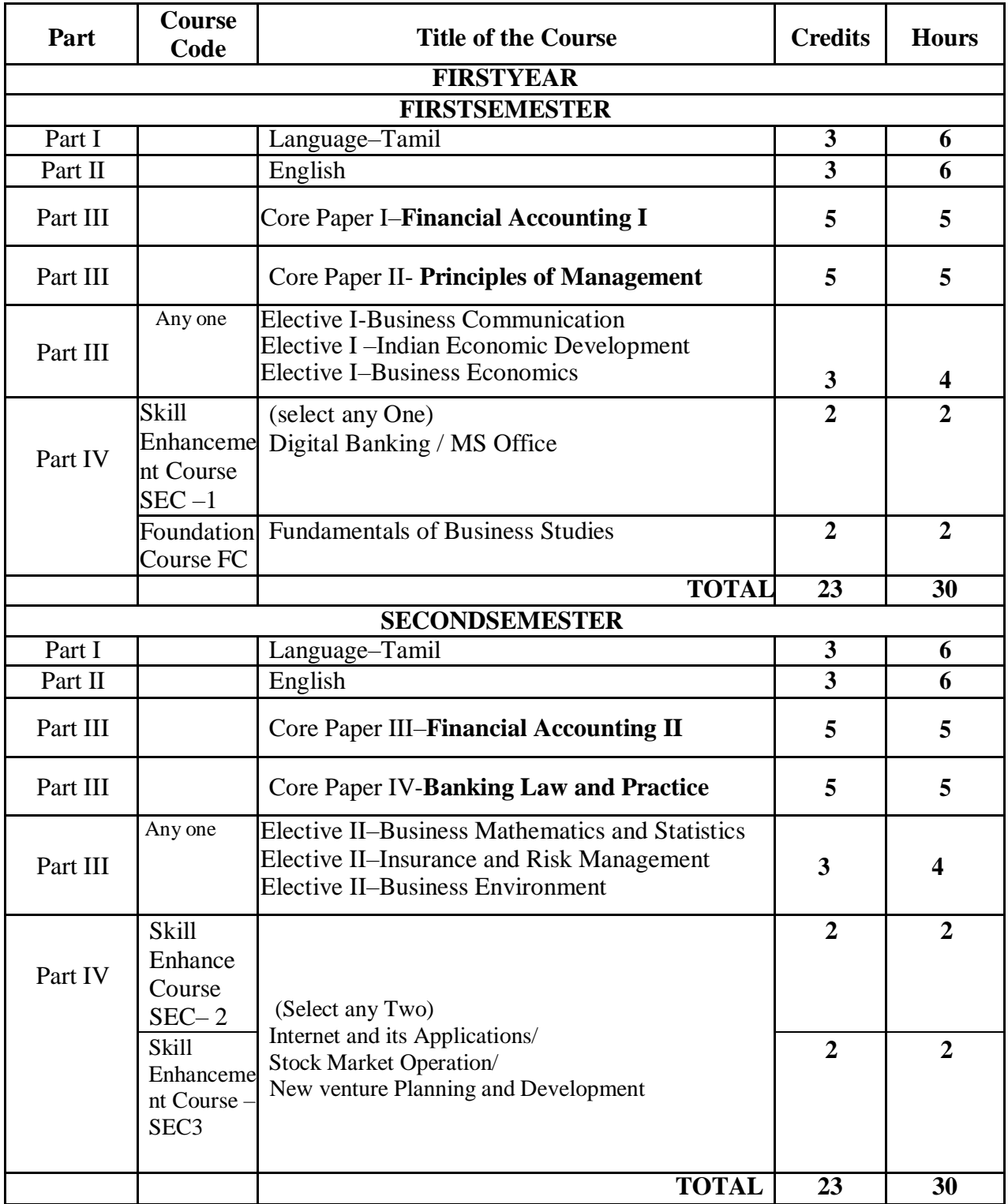

## **FIRST YEAR – SEMESTER – I CORE – I: FINANCIAL ACCOUNTING I**

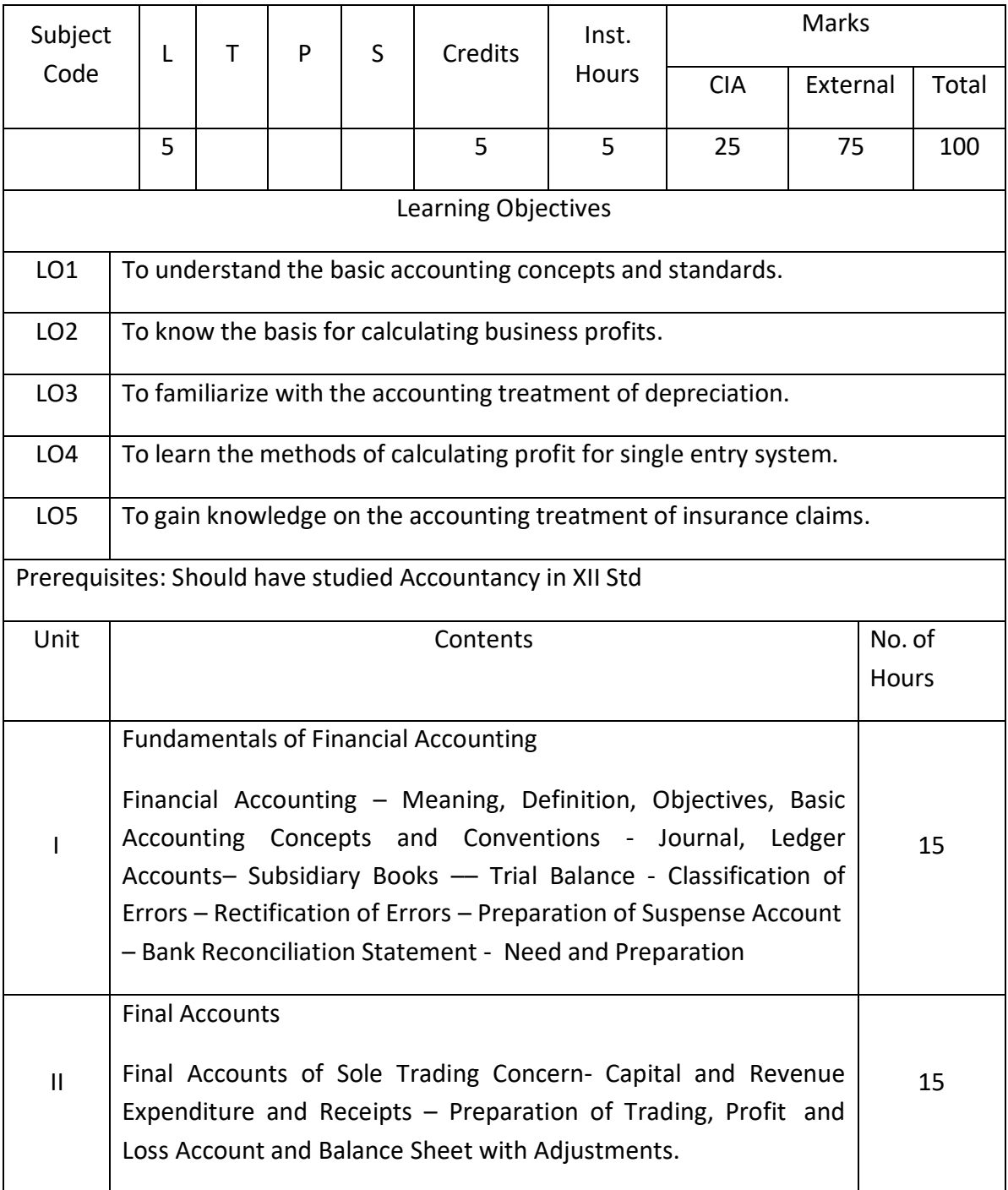

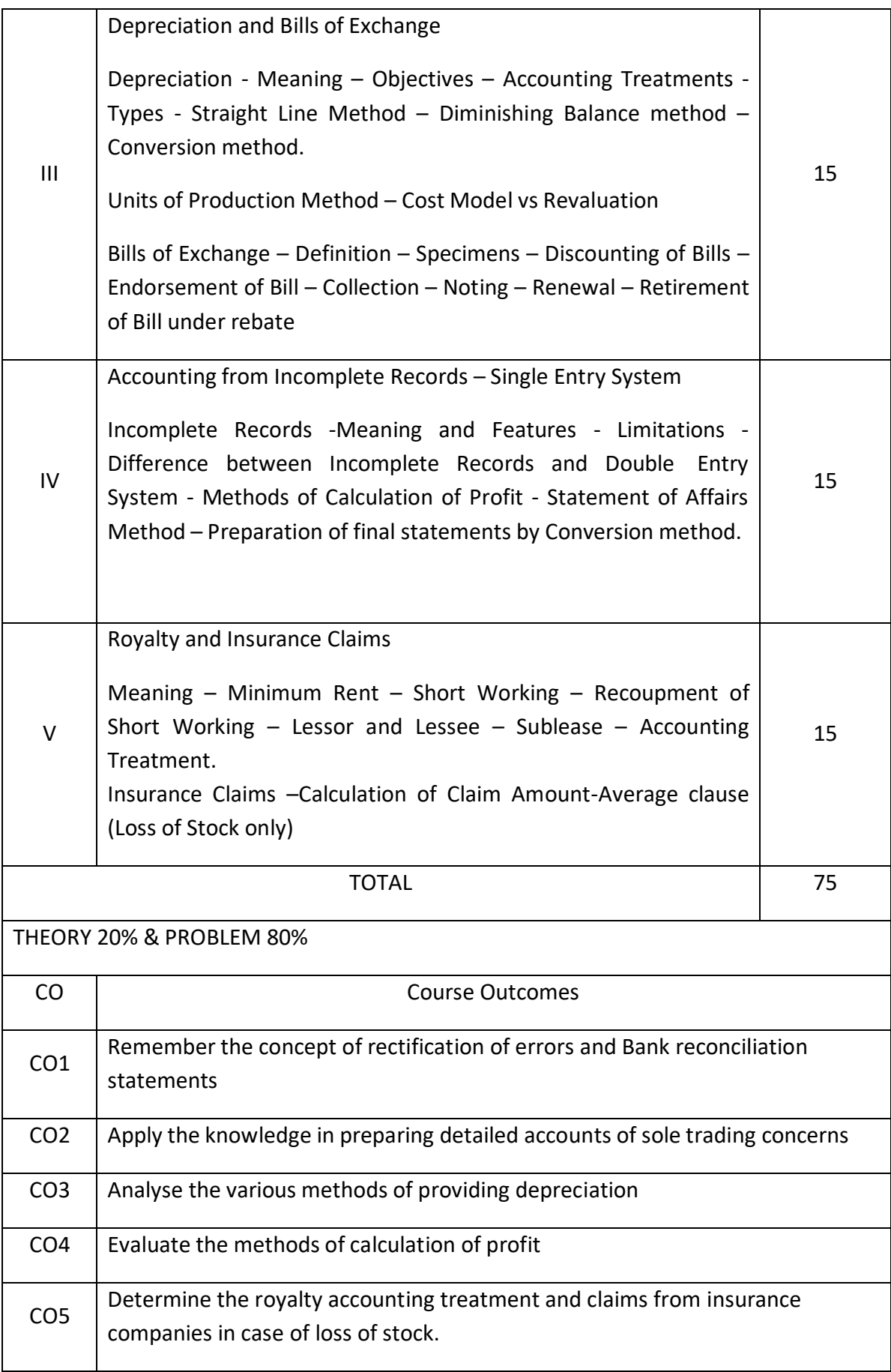

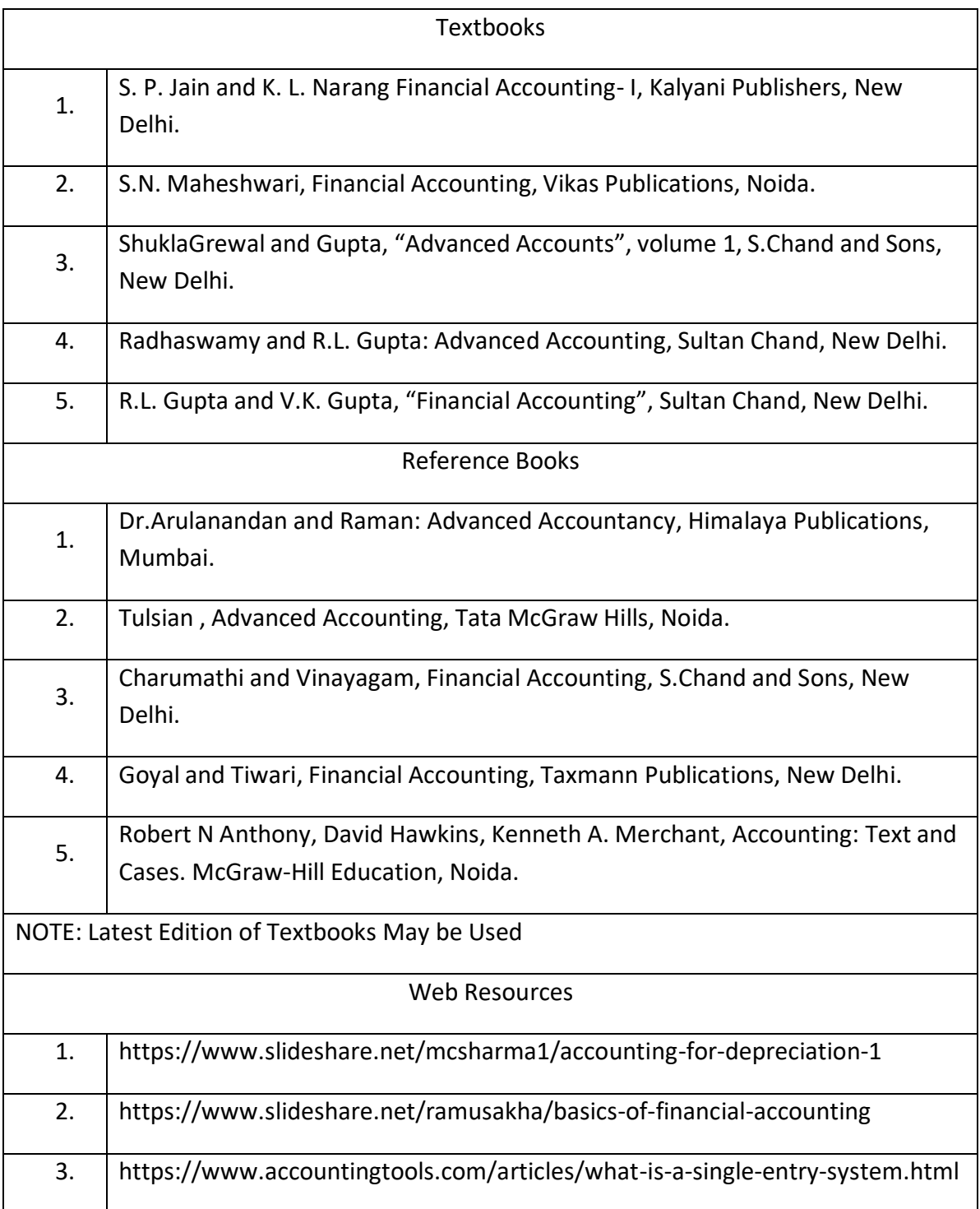

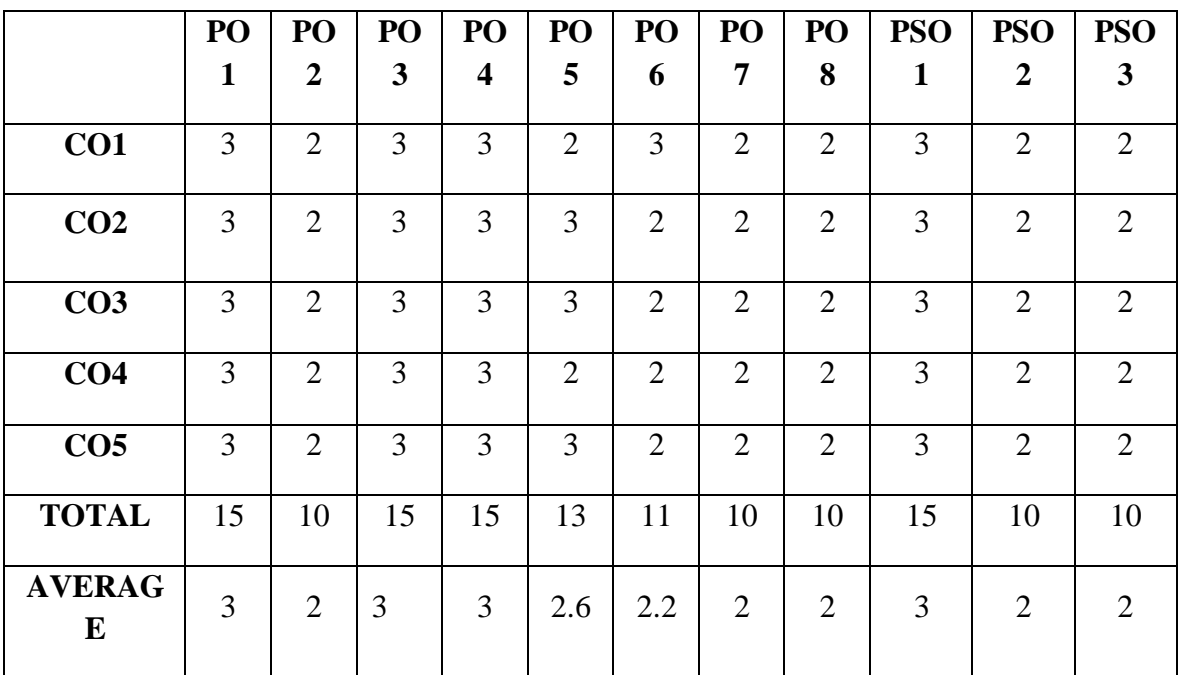

## **FIRST YEAR – SEMESTER – I**

## **CORE – II: PRINCIPLES OF MANAGEMENT**

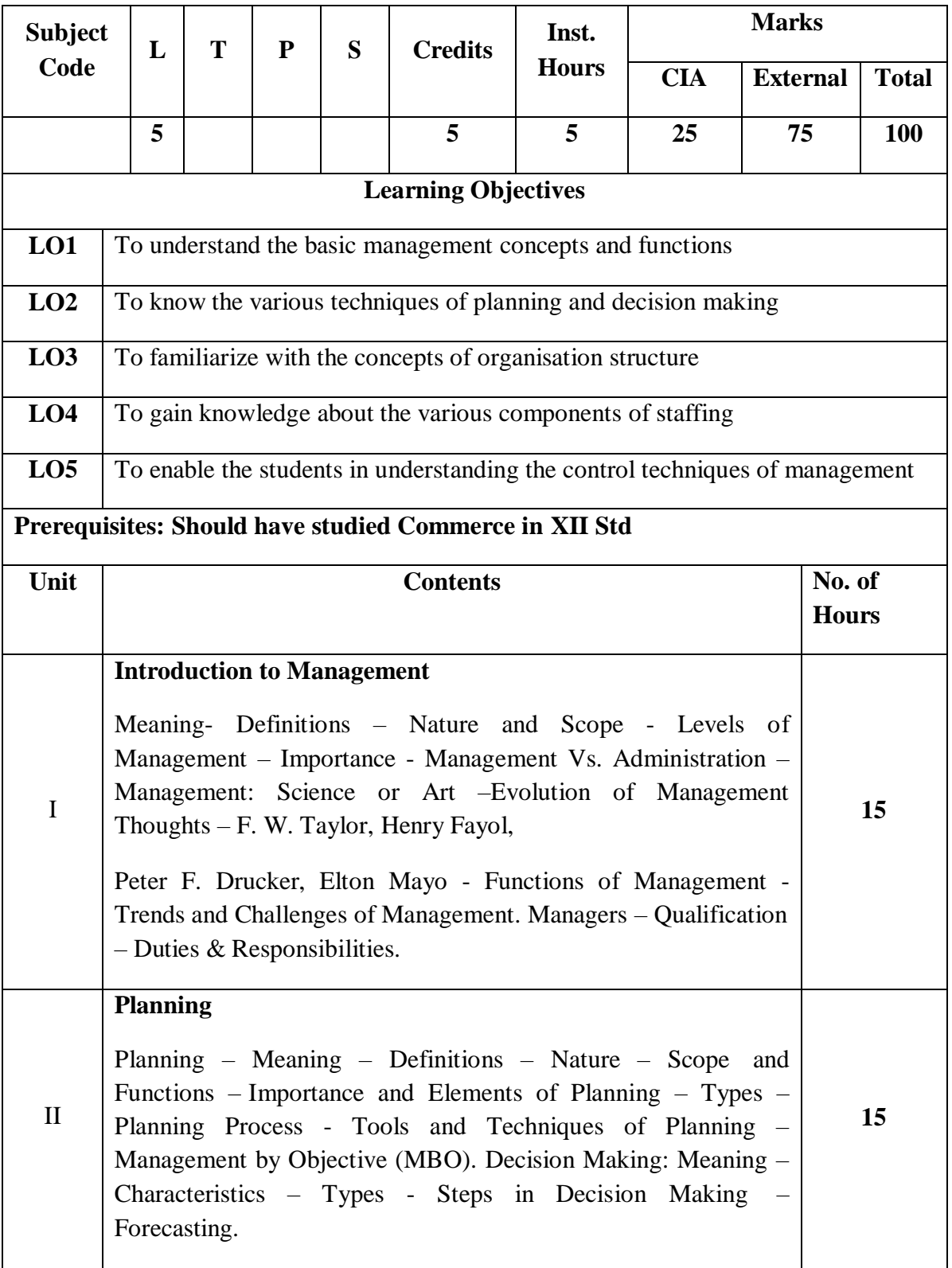

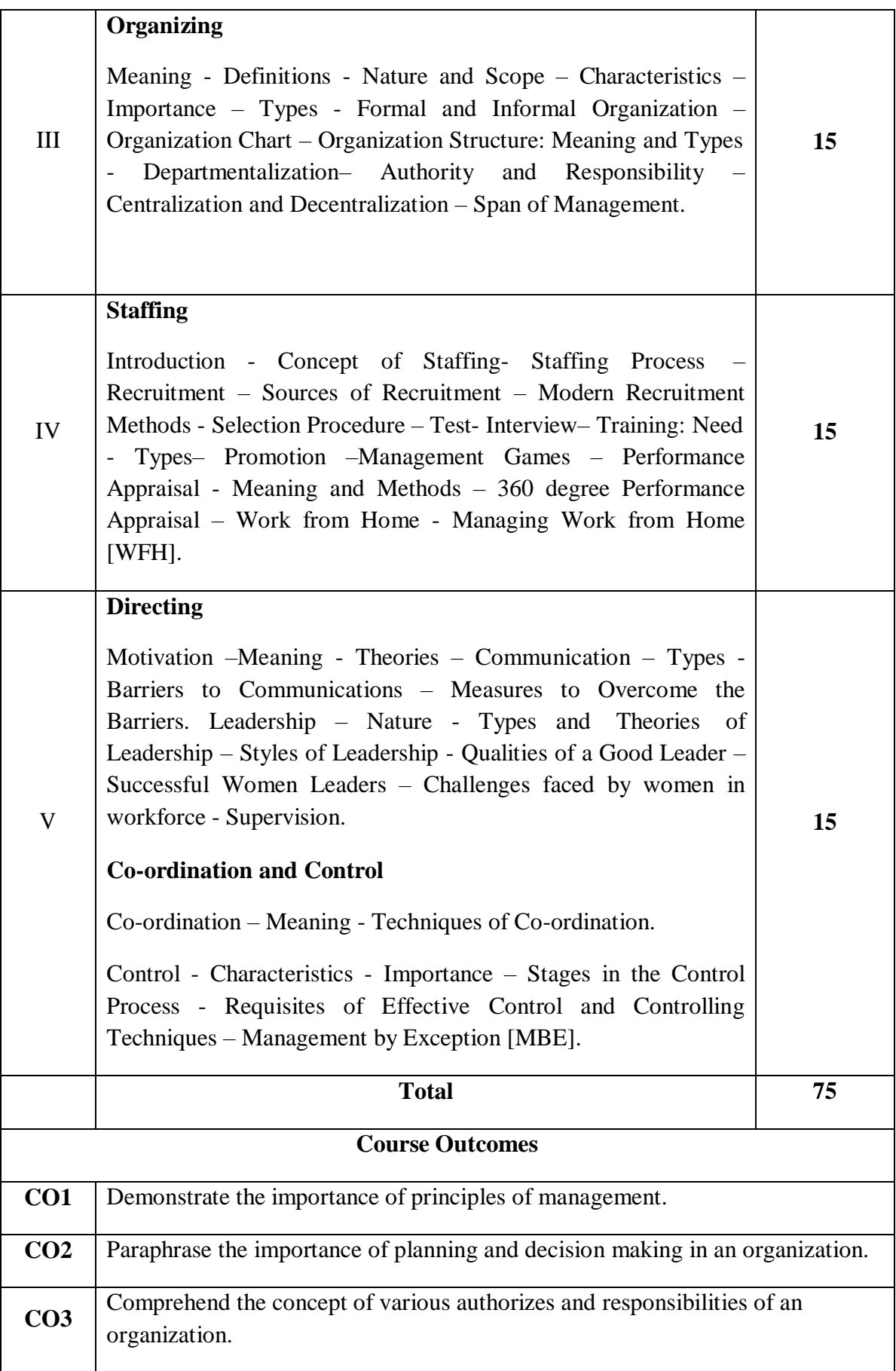

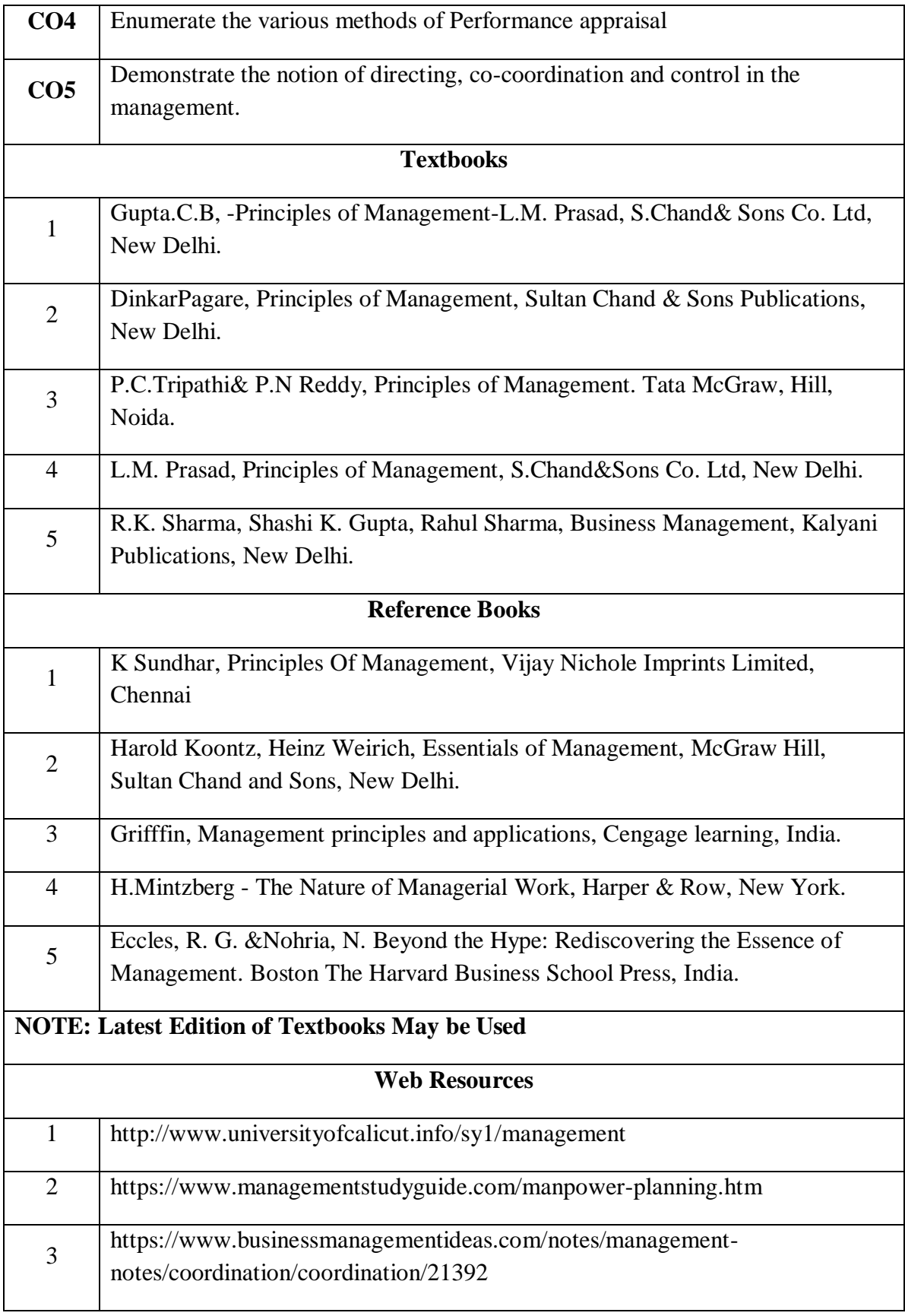

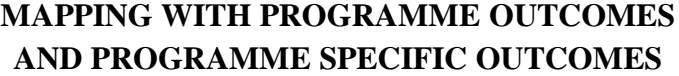

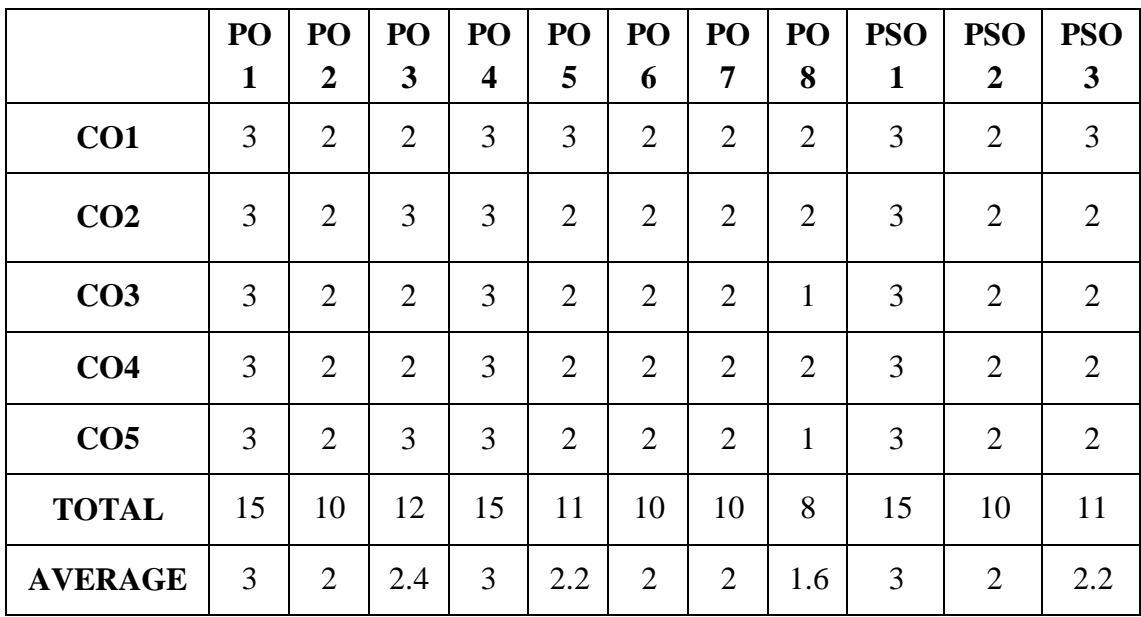

## **FIRST YEAR – SEMESTER – I**

## **ELECTIVE I- BUSINESS COMMUNICATION**

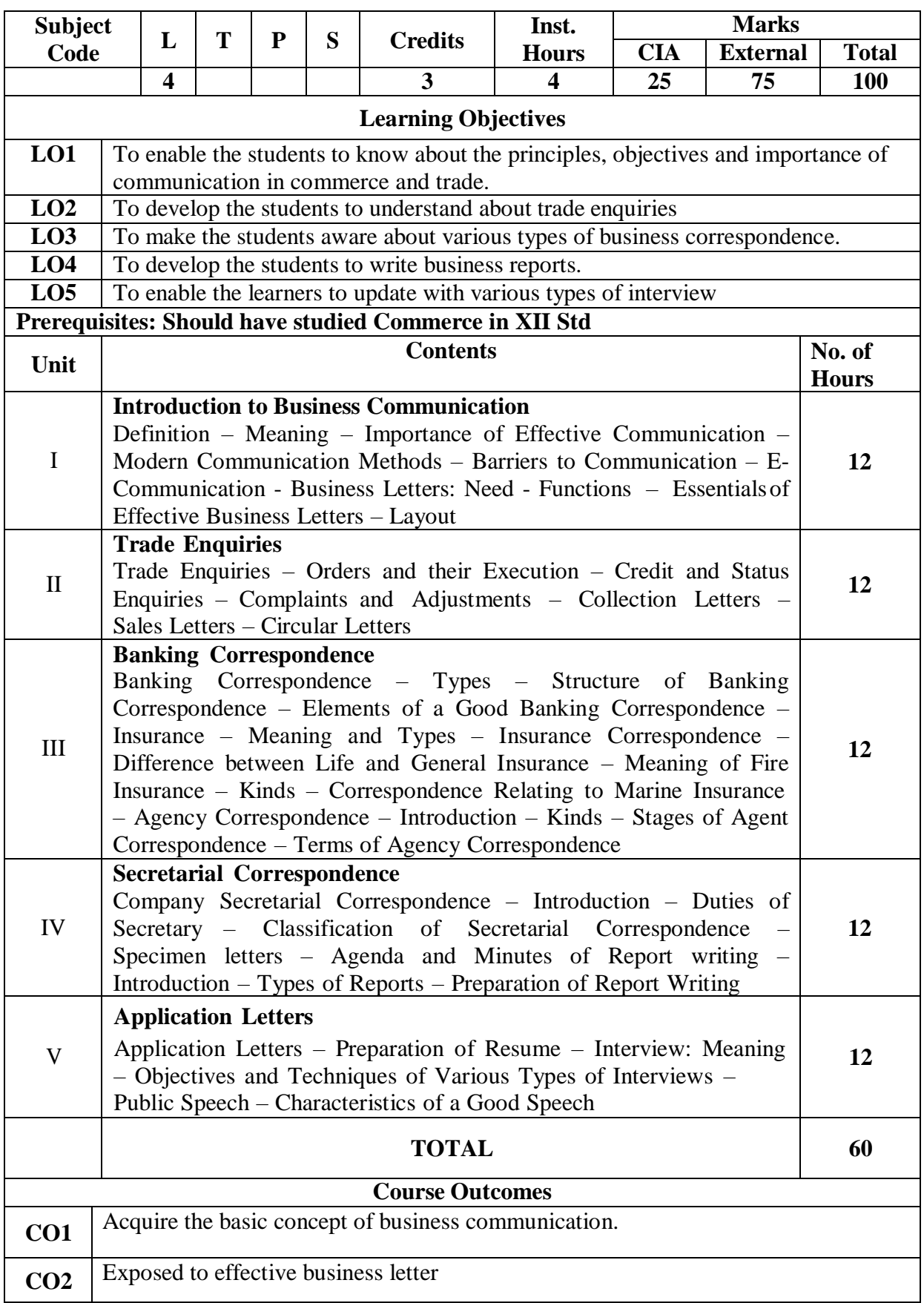

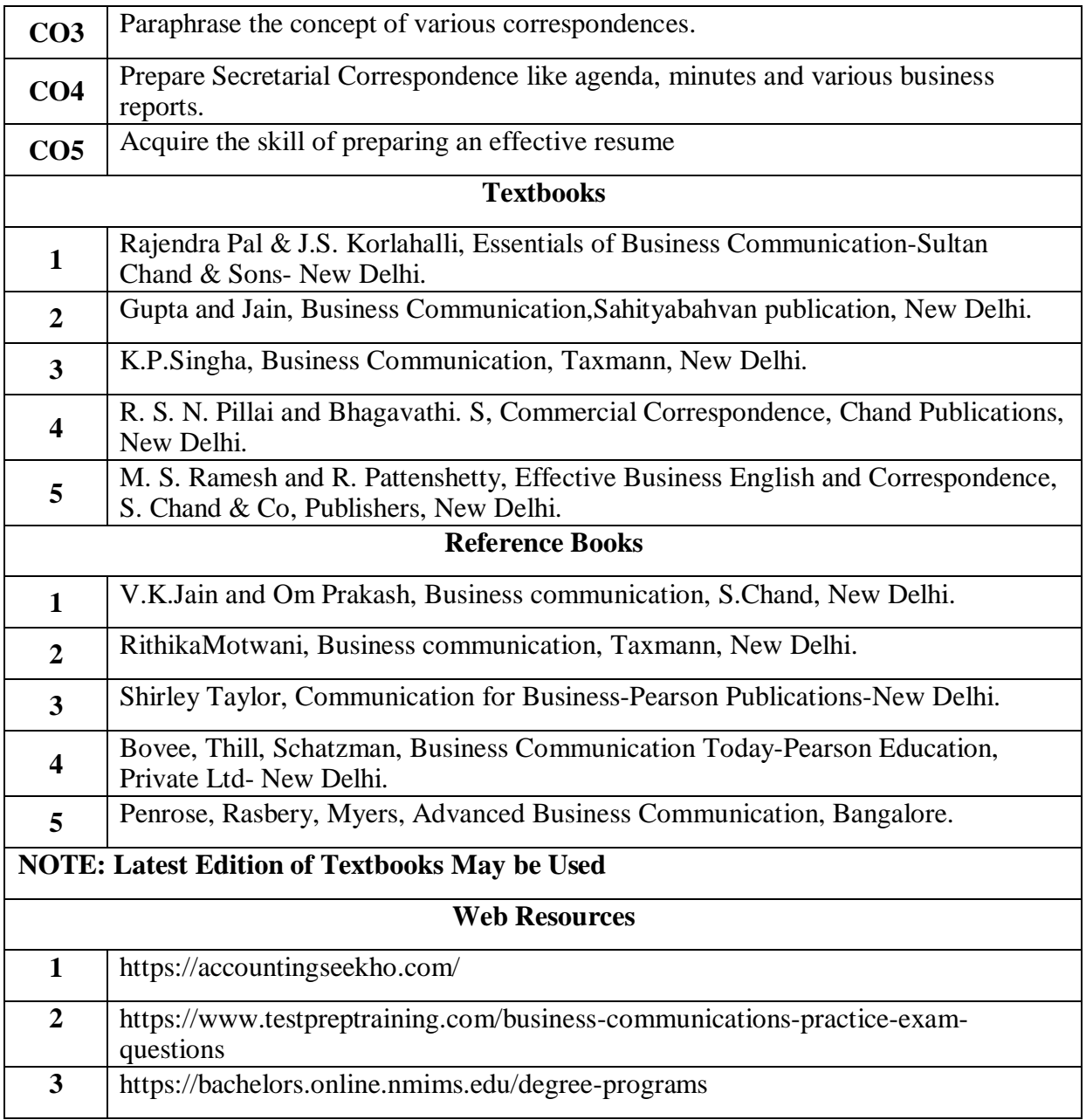

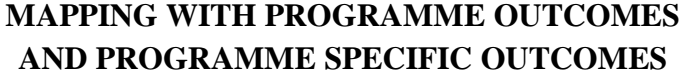

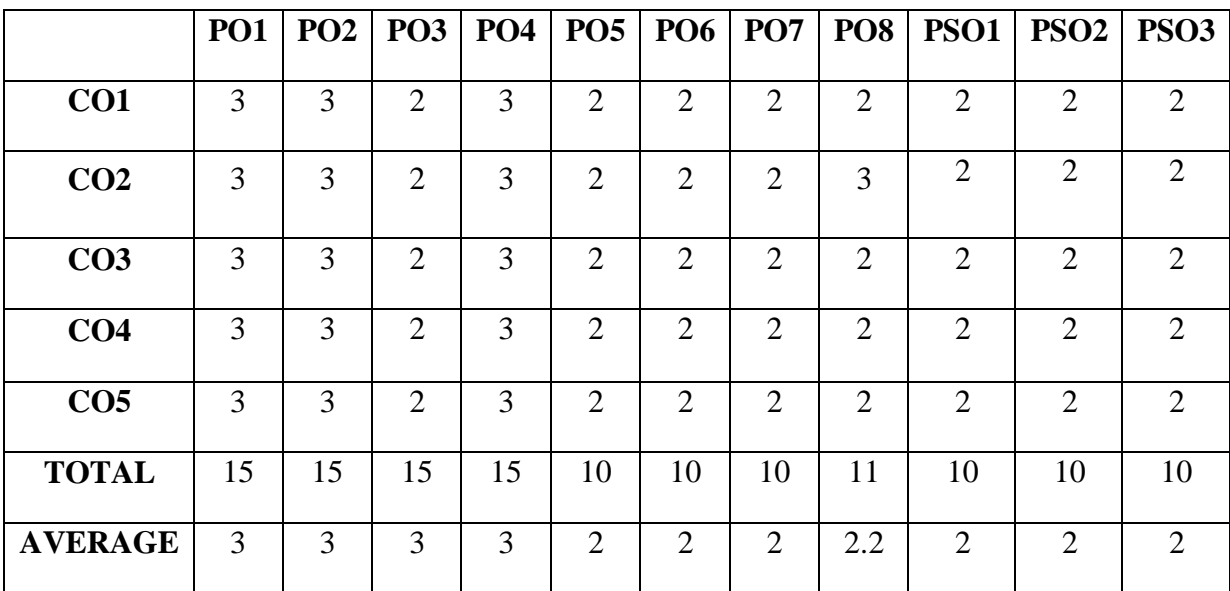

## **FIRST YEAR – SEMESTER – I ELECTIVE I- INDIAN ECONOMIC DEVELOPMENT**

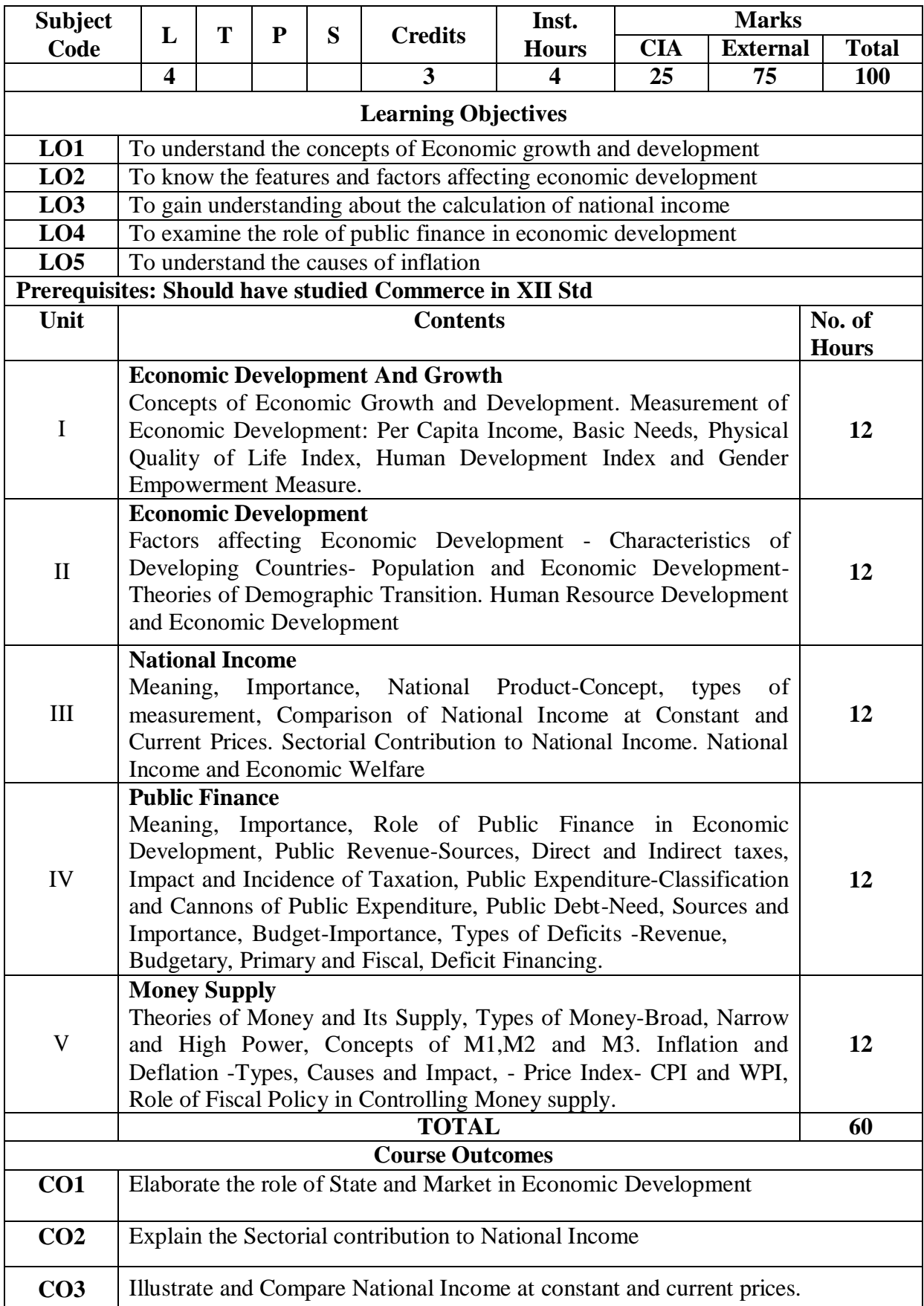

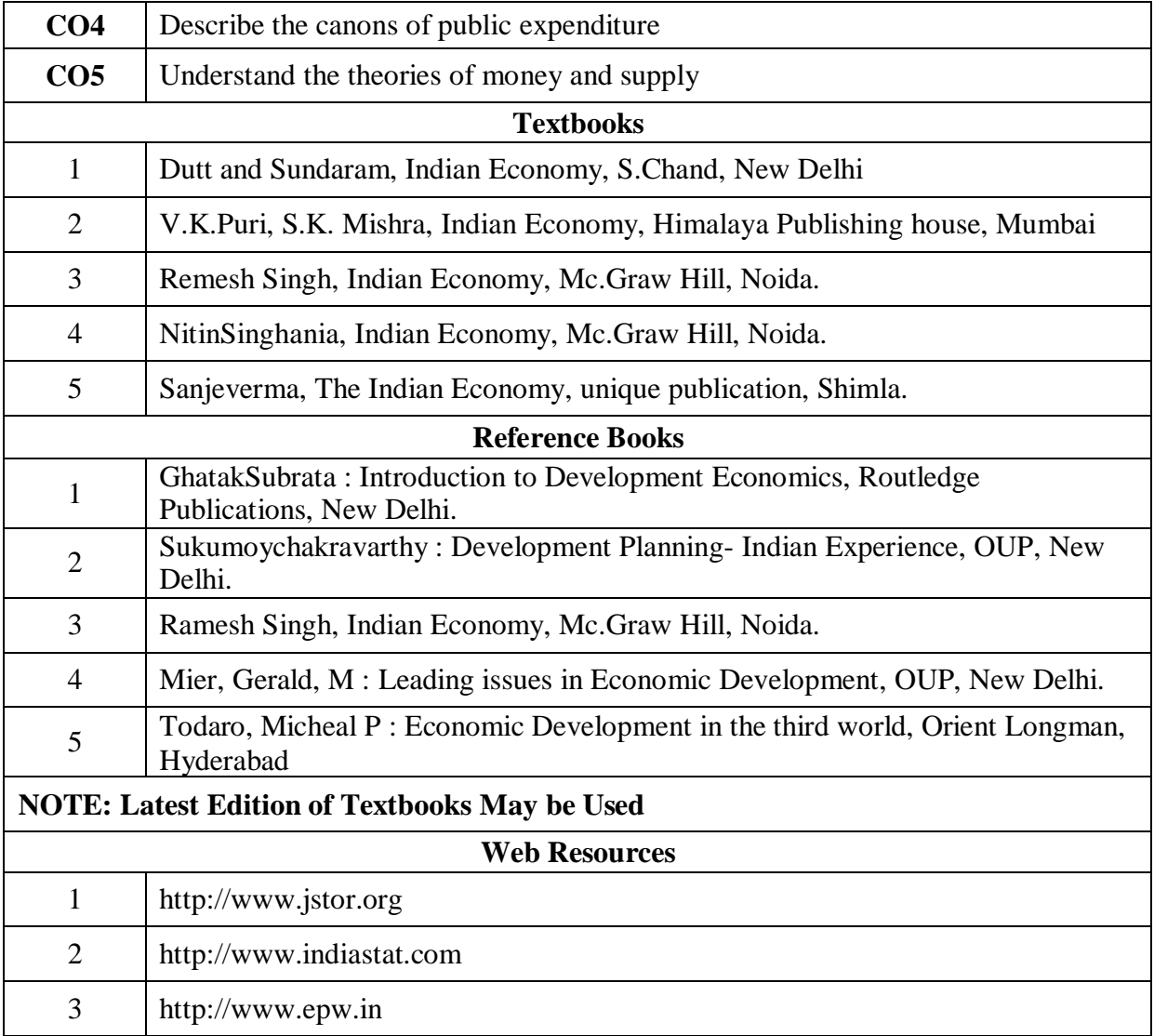

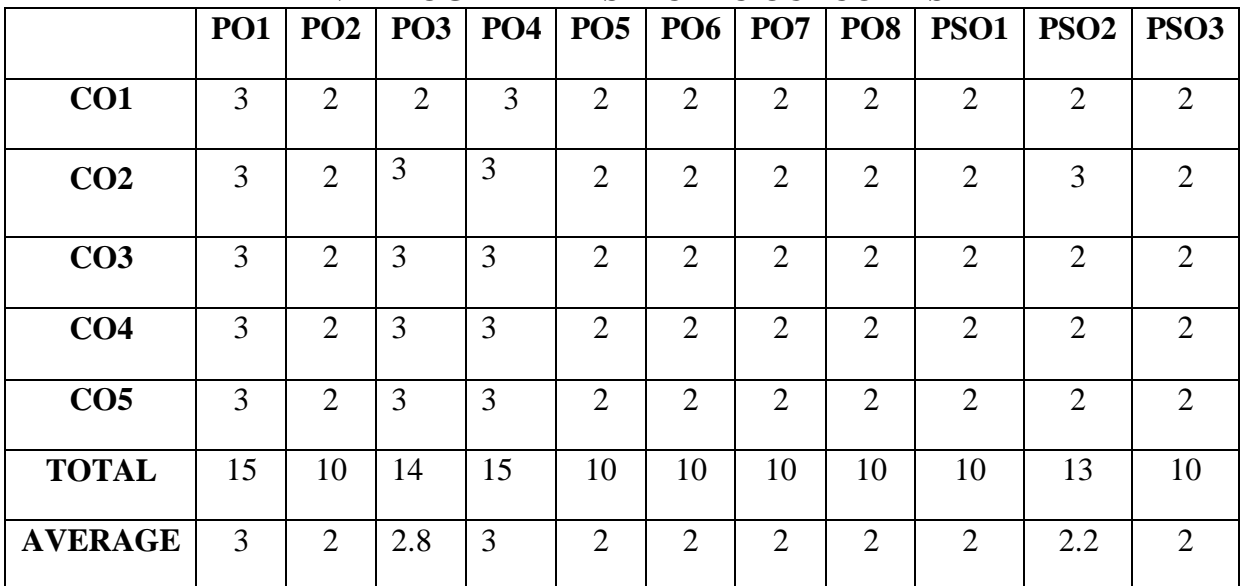

## **FIRST YEAR – SEMESTER – I**

## **ELECTIVE I - BUSINESS ECONOMICS**

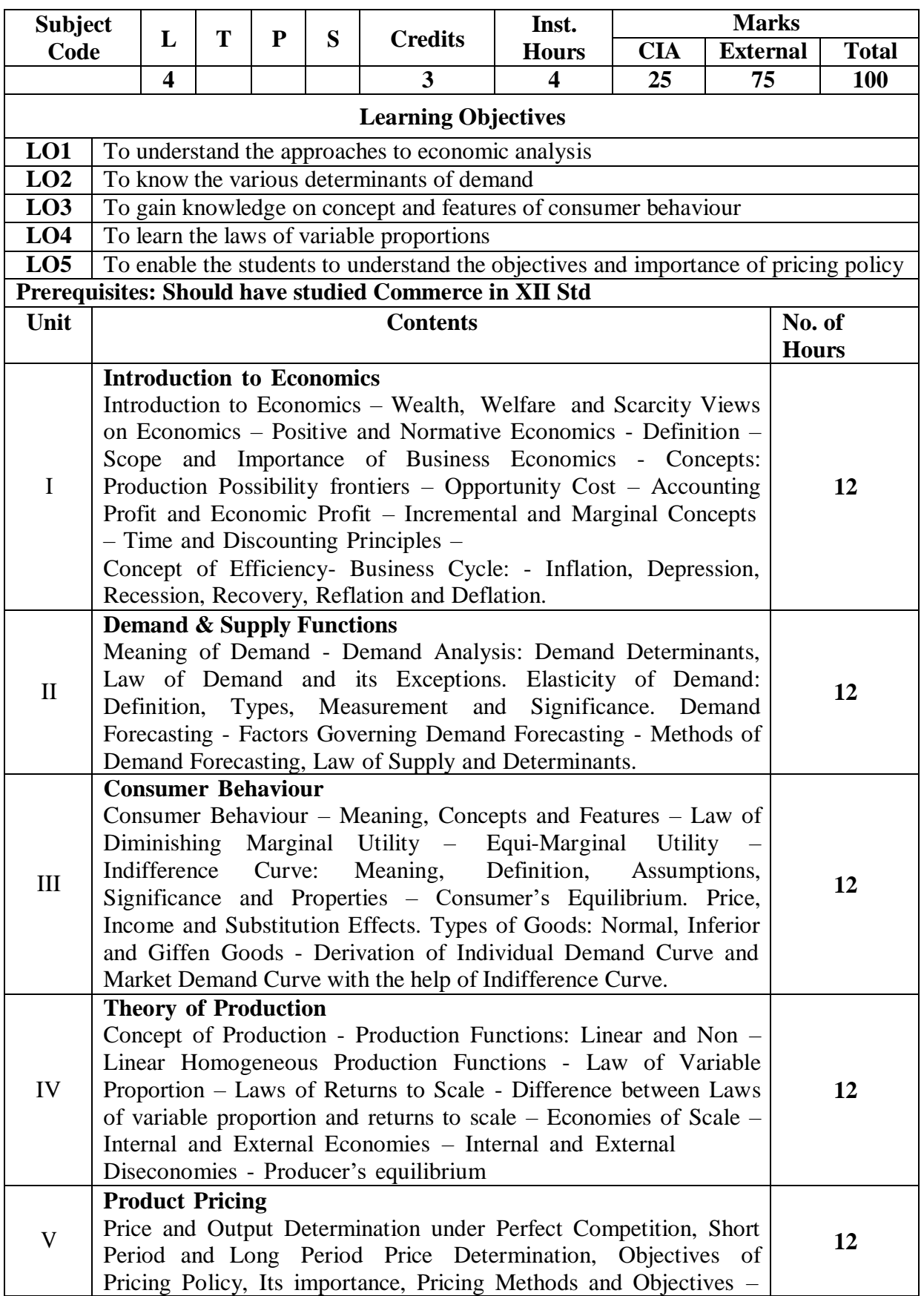

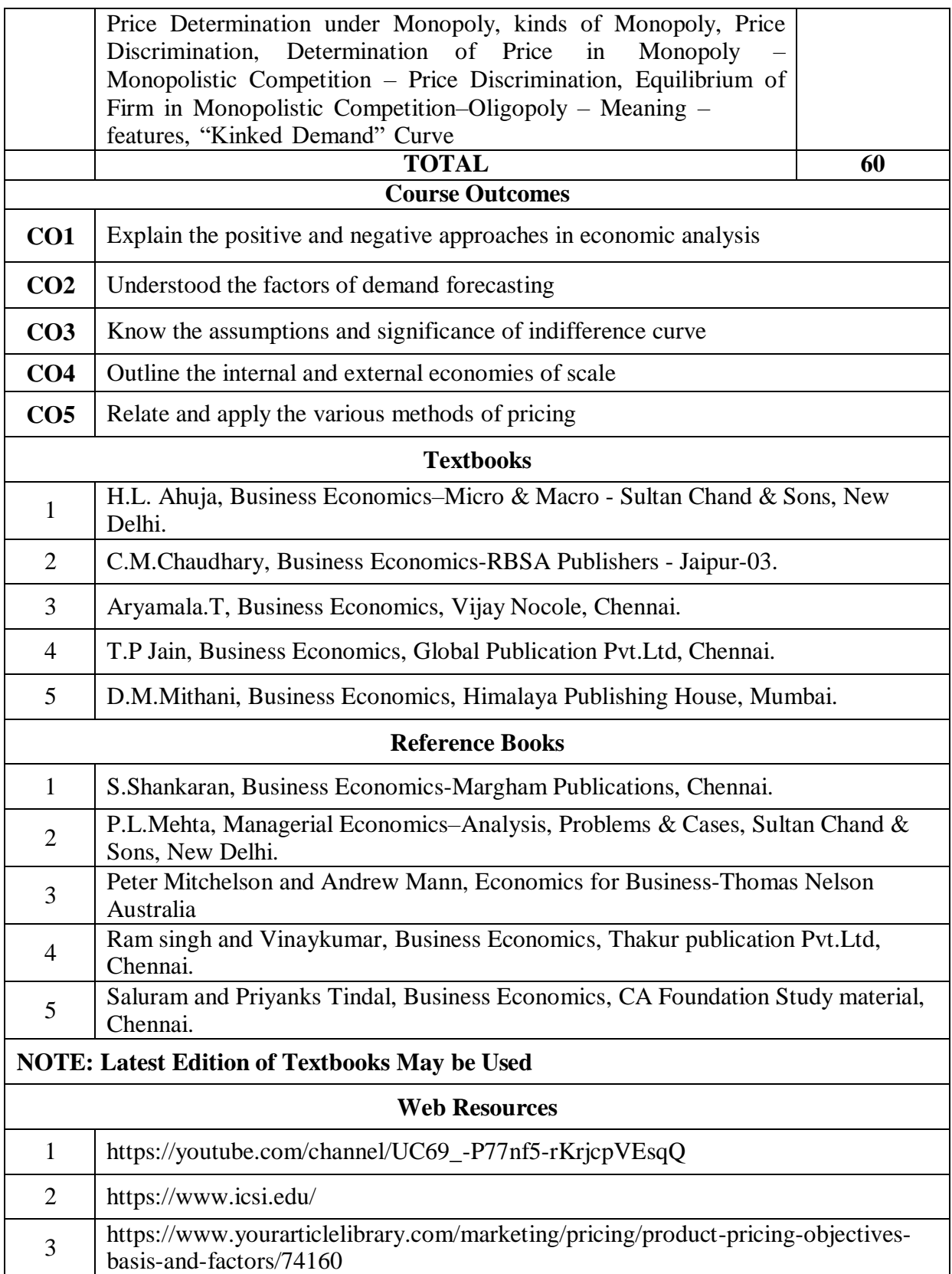

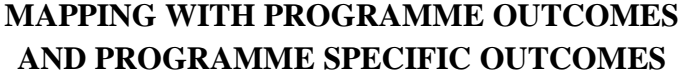

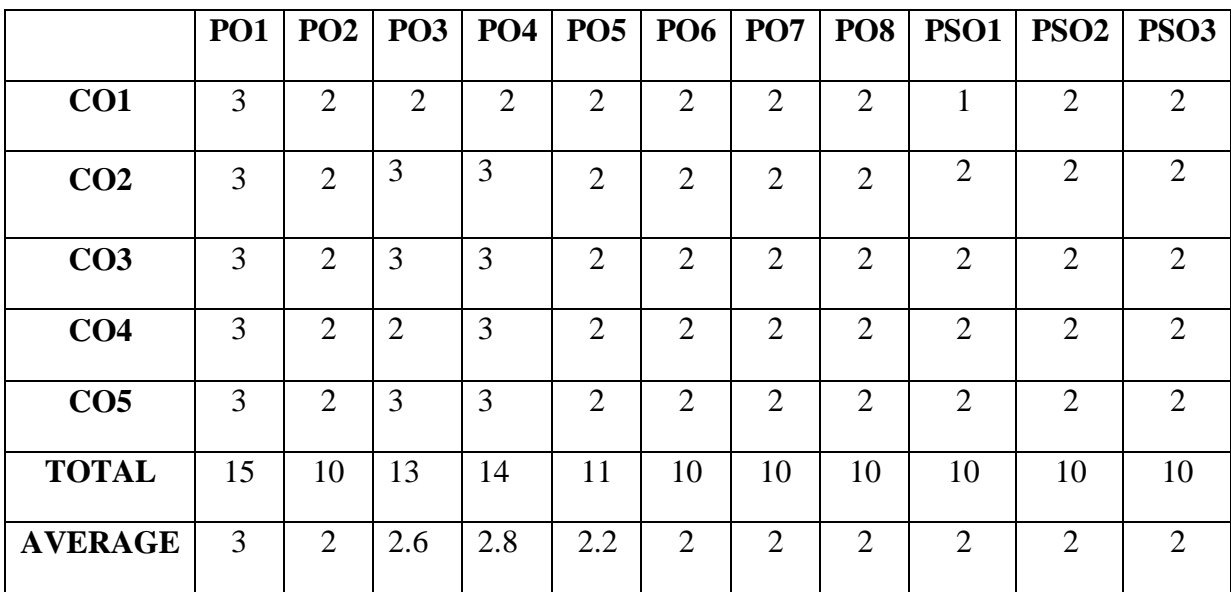

#### **DIGITAL BANKING**

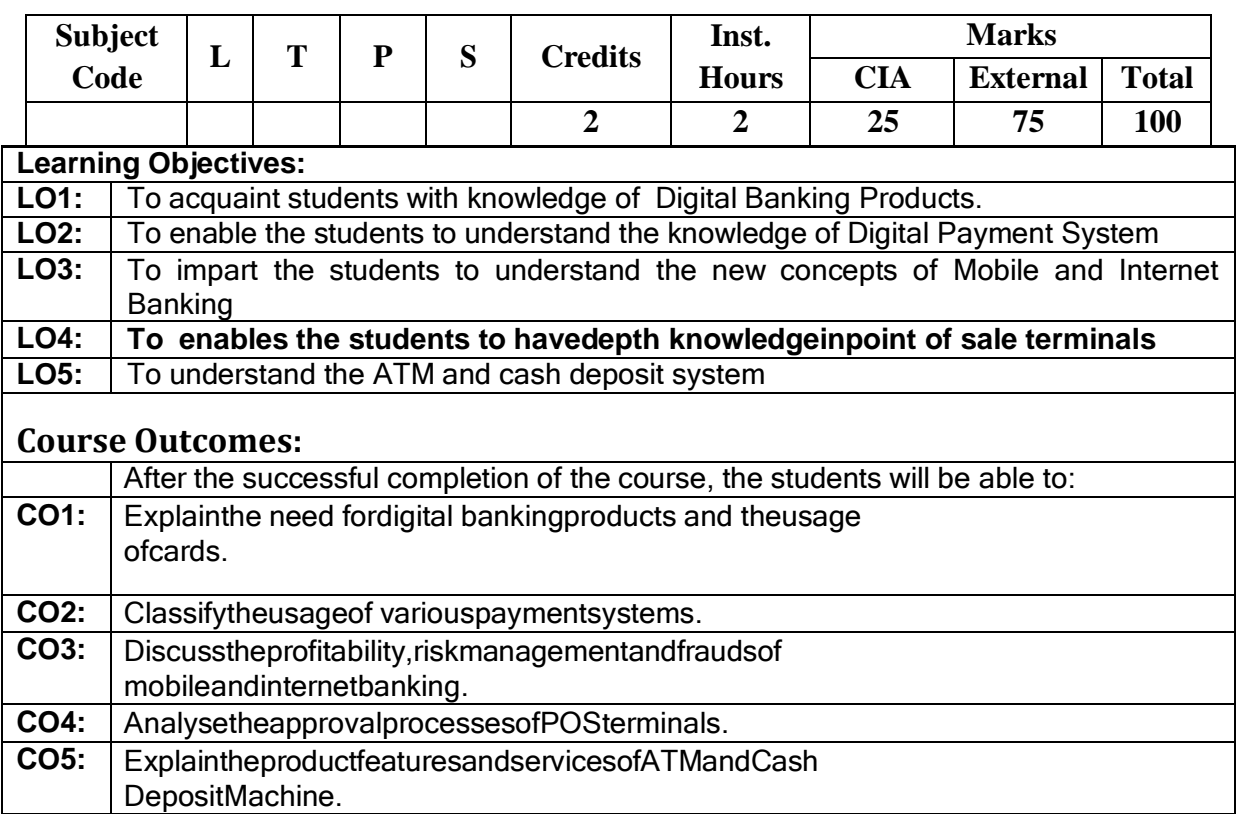

**Unit I: Digital Banking Products**

**Digital Banking –Meaning – Features - Digital Banking Products -Features - Benefits – Bank Cards –Features and Incentives of Bank cards - Types of Bank Cards - NewTechnologies-Europay,MasterandVisaCard(EMV)-**

**TapandGo,NearFieldCommunication (NFC) etc. - Approval Processes for Bank Cards – Customer Education for DigitalBankingProducts -DigitalLending– DigitalLendingProcess-Non-Performing-Asset(NPA.**

#### **Unit II: Payment System**

Overview of Domestic and Global Payment systems -RuPay and RuPay Secure -

ImmediatePaymentService(IMPS)–NationalUnifiedUSSDPlatform(NUUP)-

NationalAutomatedClearingHouse(NACH)-AadhaarEnabledPaymentSystem(AEPS)–

ChequeTruncation System (CTS) –Real Time Gross Settlement Systems (RTGS)–National Electronic FundTransfer(NEFT) -InnovativeBanking&Payment Systems.

#### **Unit III: Mobile and Internet Banking**

**Mobile & Internet Banking - Overview – Product Features andDiversity - Corporate and Individual Internet Banking Integration with e-Commerce Merchant sites,IMPS - Profitability - Risk Management and Frauds - Cyber Crime - Cyber Security - BlockchainTechnology-Types-Crypto currencyandBitcoins**

Unit IV**:Point of Sale Terminals**

**Point of Sale (POS) Terminals - Overview - Features - Approval processesfor POS Terminals - Key Components of POS - Hardware - Software - User Interface Design - CloudbasedPoint of Sale – Cloud Computing-BenefitsofPOSin RetailBusiness.**

Unit V**:Automated Teller Machine and Cash Deposit Systems**

**Automated Teller Machine(ATM) - CashDeposit Machine(CDM)& Cash Recyclers - Overview -Features - ATM Instant Money TransferSystems - National Financial Switch (NFS) -Various Value Added Services - Proprietary, BrownLabel and White Label ATMs - ATM & CDM Network Planning - Onsite / Offsite - ATM security,SurveillanceandFraudPrevention.**

#### **Recent Trends in Digital Banking**

Faculty member will impart the knowledge on recent Developments in Digital Banking to the students and these components will not cover in the examination.

## **Text Books:**

- 1. **IIBF,2019.DigitalBanking.TaxmannPublications, New Delhi**
- 2. Gordon E. &Natarajan S. 2017 Banking Theory, Law and Practice. 24th Revised Edition. HimalayaPublishingHouse, New Delhi
- 3. RavindraKumarandManishDeshpande. 2016 E-Banking.PacificBooksInternational,2016.
- 4. UppalR.K.2017 E-Banking:The IndianExperience.BhartiPublications,2017.

## **Supplementary Readings:**

1.

Arunajatesan S 2017 Technology in Banking Margham Publications Chennai..

- 2. Digital Banking 2016 Indian Institute of Banking and Finance, Pvt Limited New Delhi.
- 3. Indian Institute of Banking and Finance, 2016 ,General Bank Management, McMillan, Mumbai
- 4. SubbaRao S and Khanna. P.L 2014 Principles and Practice of Bank Management, Himalya Publishing House, Mumbai.

## **Web Reference:**

- 1 [https://ebooks.lpude.in/commerce/bcom/term\\_4/DCOM208\\_BANKING\\_THEORY\\_AND\\_PRACT](https://ebooks.lpude.in/commerce/bcom/term_4/DCOM208_BANKING_THEORY_AND_PRACTICE.pdf) [ICE.pdf](https://ebooks.lpude.in/commerce/bcom/term_4/DCOM208_BANKING_THEORY_AND_PRACTICE.pdf)
- 2 [http://www.himpub.com/documents/Chapter1859.pdf.](http://www.himpub.com/documents/Chapter1859.pdf)

## **MS OFFICE TOOLS**

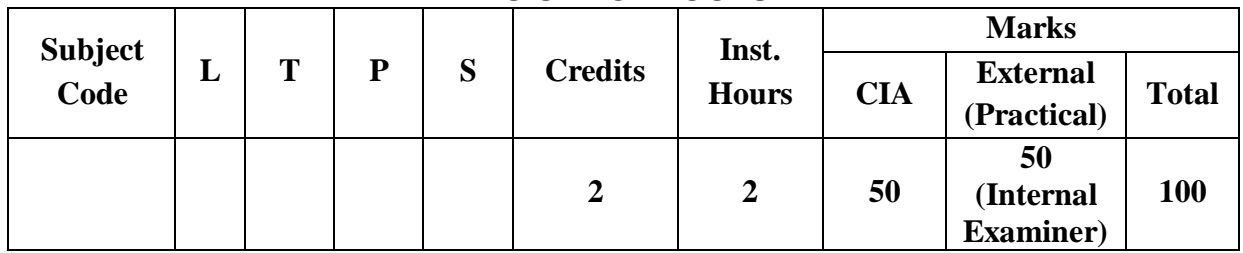

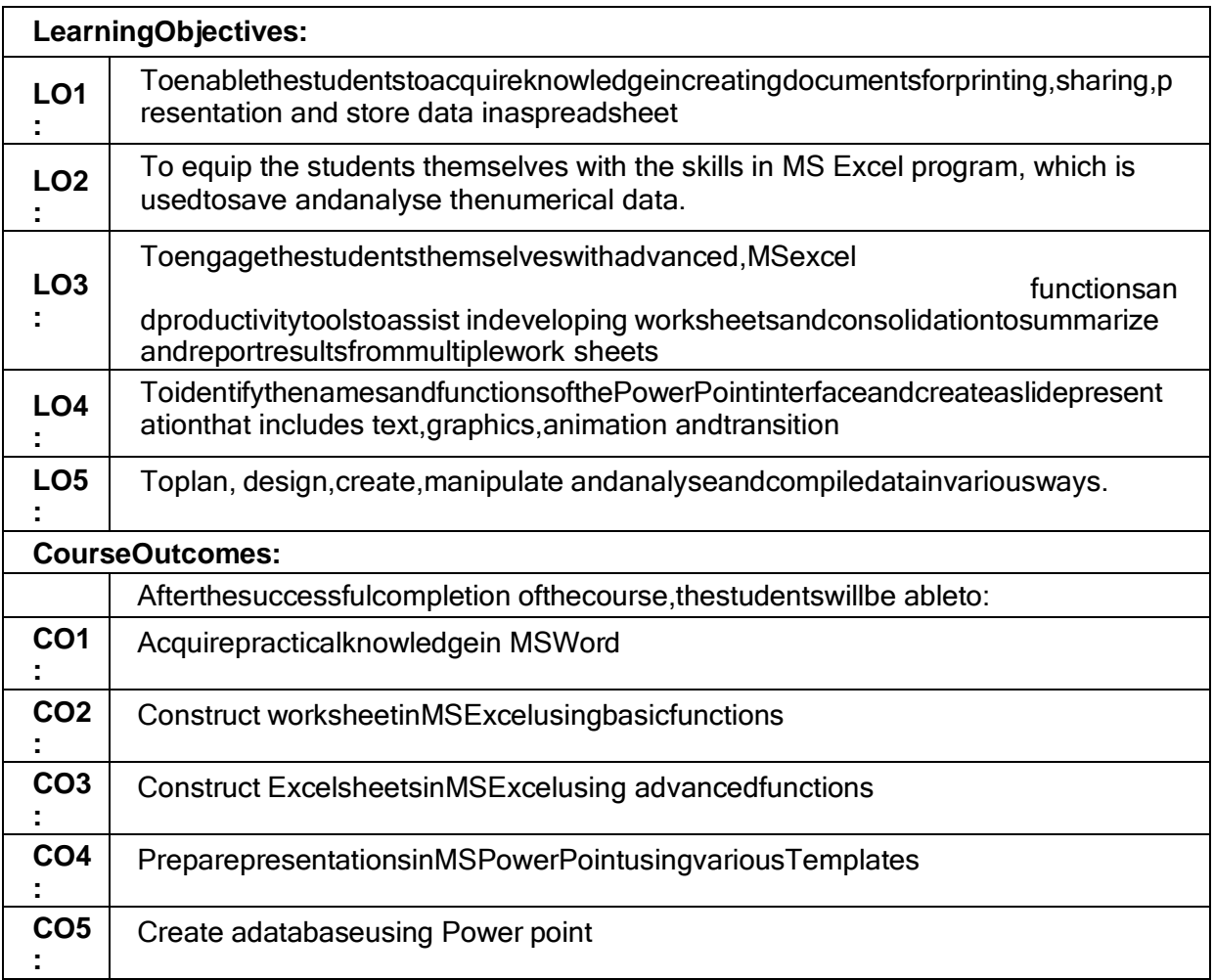

#### **UnitI:MicrosoftWord -I**

**Working with Microsoft Word: Constructing a New document – Revising and Formatting adocument – Alter the Page Layout, Watermark - Background and Borders – Headers &Footers – Page Numbering**

#### **UnitII:MicrosoftWord -II**

**Applying Templates - Formulating Tables – Editing tables –Incorporate Word Art, Clip Arts, Smart art& Pictures – Search & Replace – Transferring andReceiving Documents, Sharing information to others – Encrypt and Decrypt a document -MailMerge.**

#### **Unit III:Microsoft Excel-I**

**Microsoft Excel - create a spreadsheet using Auto fill, setting margin, adding and**

**removingRowsandColumns,creatingandcopyingformulae,changingcolumnw idthsandrowheights, using Auto format, creating and printing a chart, Page Layout, converting files into adifferentformat,findingtotalinrowsandcolumnsandMathematicalExpression suchasAdd,Subtract,Multiplyand Divide.**

#### **UnitIV: Microsoft Excel-II**

**More Advanced Excel Functions: Normal, Page Layout, Page Break View – Employing theFreeze Panes Tool – Employing Financial Functions: PMT, RATE, NPER, PV, FV – LogicalFunctions:AND,FALSE,IF,NOT,OR,TRUE– BAHTTEXTTextFunction–LEFTConcatenation – Using LOWER and UPPER – Value Function – Examining Date & TimeFunctionality.**

#### **UnitV:MicrosoftPower Point:**

**Applying the Auto-content wizard to Create and Store a presentation - Design template –Creating a Blank presentation – Opening a Previouslymade presentation – Adjusting theBackground– ChoosingthePresentationLayout –EstablishingthePresentationStyle; ListofPractical**

#### **MS-WORD**

- 1. Enter the chairperson's speech, auditor's report, minutes and agenda,and implement the following processes: emboldening, underscoring,varying font size, adjusting the style, altering the background and textcolor,varyinglinespacing,verifyingspellings,arranging,addi ngheaders and footers, inserting pages and page numbers, finding andreplacingwords.
- 2. Prepare an invitationforthe college function using text boxes and clipart.
- 3. Prepareaclasstimetableandperformthefollowingoperations:In sertingthetable.dataentry, alignmentofRowsandColumns,insertinganddeletingtherowsa
- ndcolumns,andChangingof Table Format. 4. Prepare a shareholders'meeting letter for 10 members using mail merge operation.
- 5. Prepare Bio-Databy using Wizard andTemplates.

#### **MS-EXCEL**

- 1. Generate a roster ofyourclass (a minimum of5 topics) and performthefollowingactivities:Dataentry,Grandtotal,Mean,Res ultandRankingthrougharithmeticandlogicalfunctionsand sorting.
- 2. Utilizing the chart wizard, create various charts (line, pie, bar) to showtheannualperformance of sales, purchase, andprofitofthecompany.
- 3. Preparea declaration ofBank customer's accountindicatingsimpleand compound interest estimations for 10 different customers usingmathematicalandlogicalfunctions.
- 4. MakeanExcelspreadsheettodovariousfinancialoperationsPMT,RATE,N PER,PV,FV.
- 5. Generate an excel sheet to accomplish numerous text, value, and date

#### & timefunctions.

#### **MS-POWERPOINT**

- 1. Construct presentation slides that display the five levels of a company'shierarchyutilizingan organization chart.
- 2. Createslidesforthenewsheadlinesofawellknowntelevisionnetwork. The presentation ought to include the following transitions: Topto Bottom, Bottom to Top, Zoom In and Zoom Out. The presentationshouldbe abletorunincustommode.
- 3. Create slides for the Seminar/ Lecture Presentation featuring animationand complete the following: Develop multiple slides, and a structure of the structure of the structure of the structure of the structure of the structure of the structure of the structure of the structure of the structure of the structure of the structure of the stru

backgroundcolour,andincorporatewordarttoadjustfontcolour.

## **TextBooks:**

- 1. A First Course incomputers Based on Windows 8 and MS Office2013) by SanjaySaxena,Edition2015,VikasPublishingHousePvt.Ltd.NewDelhi.
- 2. Fundamentals of Information Technology & MS Office by Bhullar MS, RamanpreetKaur,Edition2015,KalyaniPublishersLudhiana
- 3. Excel2019-All-in-one by Lokesh Lalwani, Edition 2019, BPBPublications; 1st edition(1Jauary2019);BPB Publication
- 4. JordanGoldmeter 2014Advanced ExcelEssentials FriendsofaPressUSA

#### **SupplementaryReadings:**

- 1. SterlingLibsFcca2016AdvancedExcel:HowtouseVlookup&IndexMatchfunctionStraight PublicationsUSA
- 2. ChrisUrban2016AdvancedExcelforProductivityUSA
- 3. LokeshLalwani2019Excel2019AllinOne);BPBPublicationUSA
- 4. .RituArora2018 AdvancedExcel2016 BPB PublicationsNewDelhi

## **WebReference:**

- 1 <https://www.klientsolutech.com/list-of-microsoft-word-exercises-for-students/>
- 2 <https://www.guru99.com/logical-functions-operators-and-conditions-in-excel.html>
- 3 <https://www.educba.com/text-function-in-excel/>
- 4 [https://www.cours-gratuit.com/powerpoint-courses/ms-powerpoint-exercises-for](https://www.cours-gratuit.com/powerpoint-courses/ms-powerpoint-exercises-for-college-students-pdf)[college-students-pdf](https://www.cours-gratuit.com/powerpoint-courses/ms-powerpoint-exercises-for-college-students-pdf)

#### **FOUNDATION COURSE (OR)**

#### **BRIDGE COURSE**

#### **FUNDAMENTALS OF BUSINESS STUDIES**

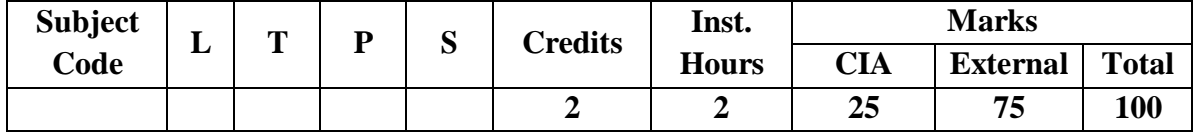

**A bridge course for the students of commerce faculty is conducted every year to getthestudentstheknowledgeofcommercefaculty. Themainobjectiveofthecourseis to bridge the gap between subjects studied at School level and subjectsthey would be studying in commerce faculty. A Bridge course aims to cover the gapbetween the understanding level of the higher secondary school courses and higher educationalcourses. Bridge course is preparative course for college level course with anacademic curriculum that is offered to enhance the knowledge of the students bymeans of preparing for the intellectual challenges of commerce subject and to knowbasicinformationaboutcoresubject.**

**Bridge courses are the tool to help students to success in their graduate levelstudies. It is also a pre requisite and foundational course to know the basicinformation aboutcommerce subjects.**

#### **FUNDAMENTALS OF BUSINESS STUDIES**

#### **Objective**

**The bridge course aims to act as a buffer for the new entrants with an objective toprovide adequate time for the transition to hard core of degree courses. This givesthem a breather, to prepare themselves before the onset of courses for first yeardegree programme.**

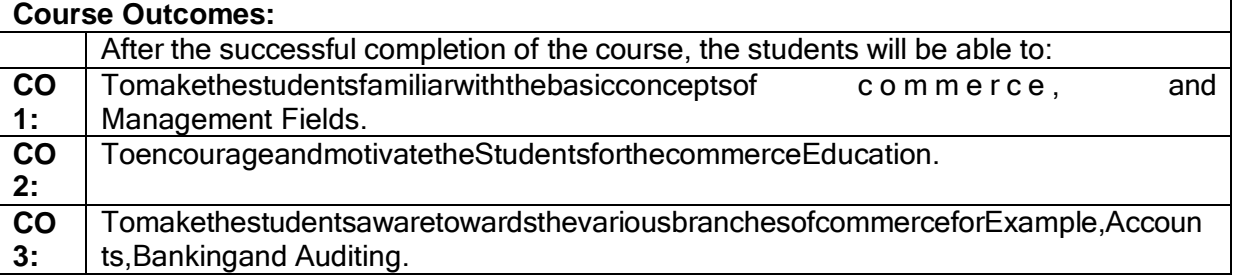

## **Unit I Commerce-Introduction**

## **Definition of Commerce -Importance's of Commerce -Meaning of barter system - business-industry-trade-hindrances oftrade-branchesofCommerce.**

#### **Unit II Accounting-Introduction**

Book-Keeping-Meaning -Definition –Objectives-Accounting-Meaning –Definition-Objectives-Importance-Functions-Advantages-Limitations-Methodsof Accounting-Single Entry Double Entry-Steps involved indouble entry system-Advantages of double entry system-Meaning of Debit andCredit-Types of Accounts and its rules-Personal Accounts-Real Accounts-NominalAccounts.

#### **Unit III Marketing and Advertising**

**Meaning of Marketing-Definition-Functions of Marketing-Meaning of Consumer – Standardization and Grading -Pricing –Kinds of Pricing -AGMARK-ISI-Advertising: Meaning, Characteristics, Advertising Objectives,Advertising Functions Advantages of advertising, Kinds of Advertising,Advertising Media,Kindsof media Unit IV Auditing & Entrepreneurial Development**

**Introduction of Auditing -Origin and Evolution –Definition -Features of Auditing - Objectives of Auditing Advantages of Audit -Limitations ofAuditing -Distinction**

**between Auditing & Investigation -Distinction betweenAccounting&Auditing - BasicPrinciplesofAudit-ClassificationofAudit- Entrepreneurial Development-Characteristics of an entrepreneur-Functionsof an entrepreneur-Types of an entrepreneur -Problems of Women entrepreneur-Conceptof WomenEntrepreneurs Unit V: Income Tax Law and Practice**

**Tax history-Types –Various Terms in Tax-Exempted Income U/S 10-Canons of Taxation-Income Tax Authority andAdministration-SlabRate -FilingofReturns-ResidentialStatus.**

#### **Text Books:**

- 1. L.M. Prasad, Principles of Manaement, 2022 S.Chand&Sons Co. Ltd, New Delhi.
- 2. S. P. Jain and K. L. Narang 2023 Financial Accounting- I, Kalyani Publishers, New Delhi.
- 3. Dr. N. Rajan Nair, 2023 Marketing, Sultan Chand & Sons. New Delhi
- 4. Jayashree Suresh, (Reprint 2017) Entrepreneurial Development, Margham Publications. Chennai
- 5. Sundar K. and Paari, 2016 Auditing Vijay Nicole, Imprints Private Ltd, Chennai.
- 6. T. Srinivasan 2024 Income Tax & Practice –Vijay Nicole Imprints Private Limited, Chennai.

## **FIRST YEAR – SEMESTER – II**

## **CORE – III: FINANCIAL ACCOUNTING-II**

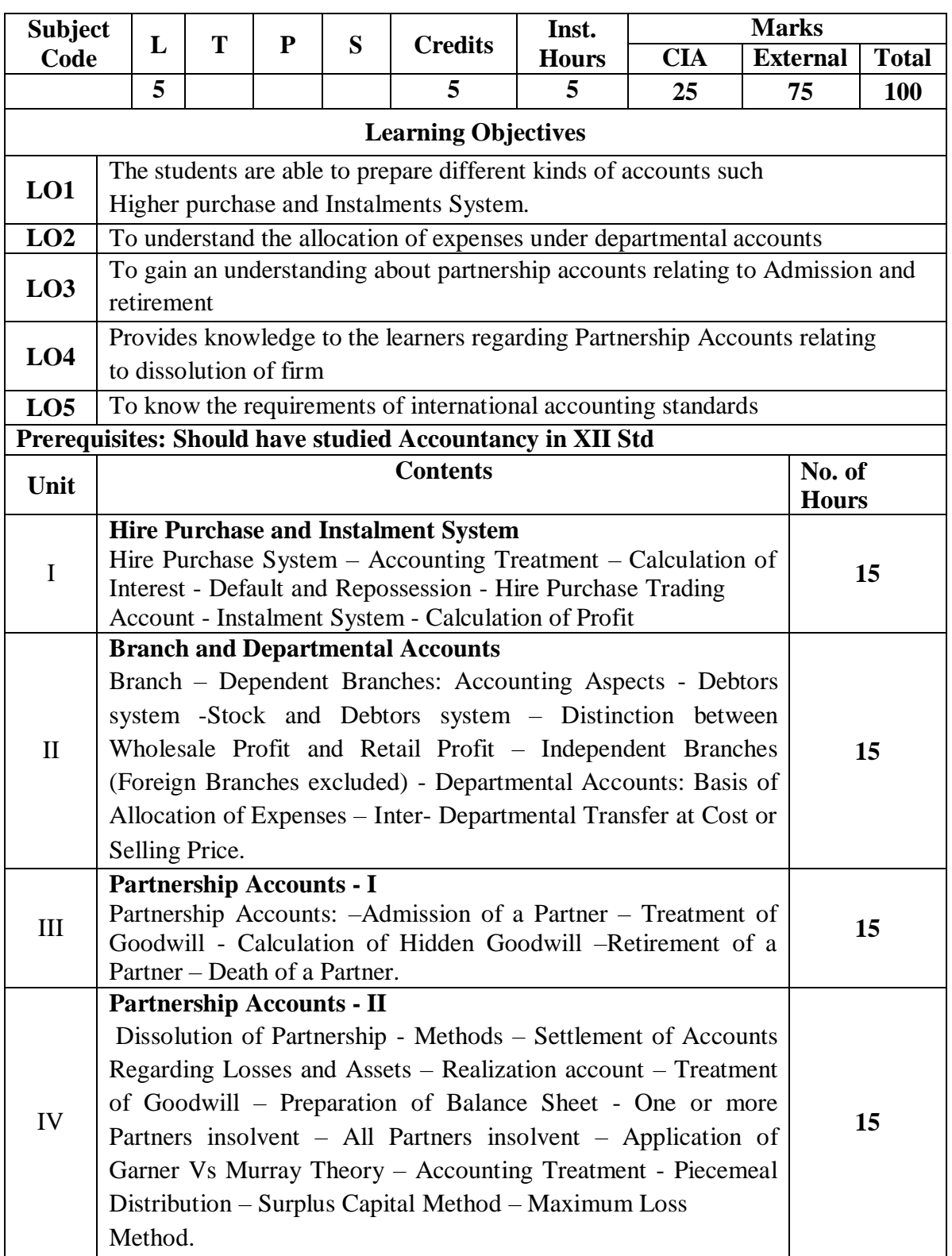

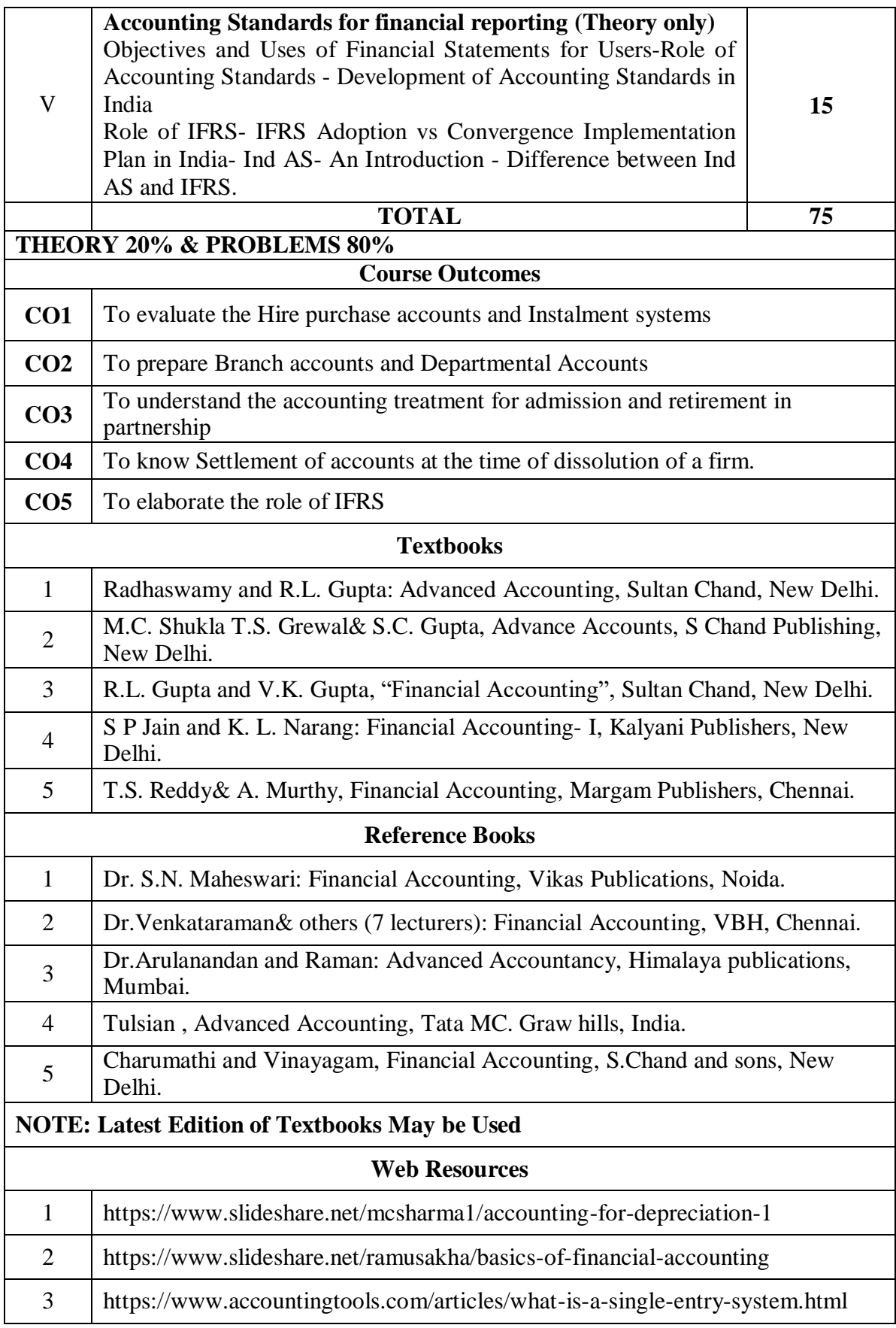

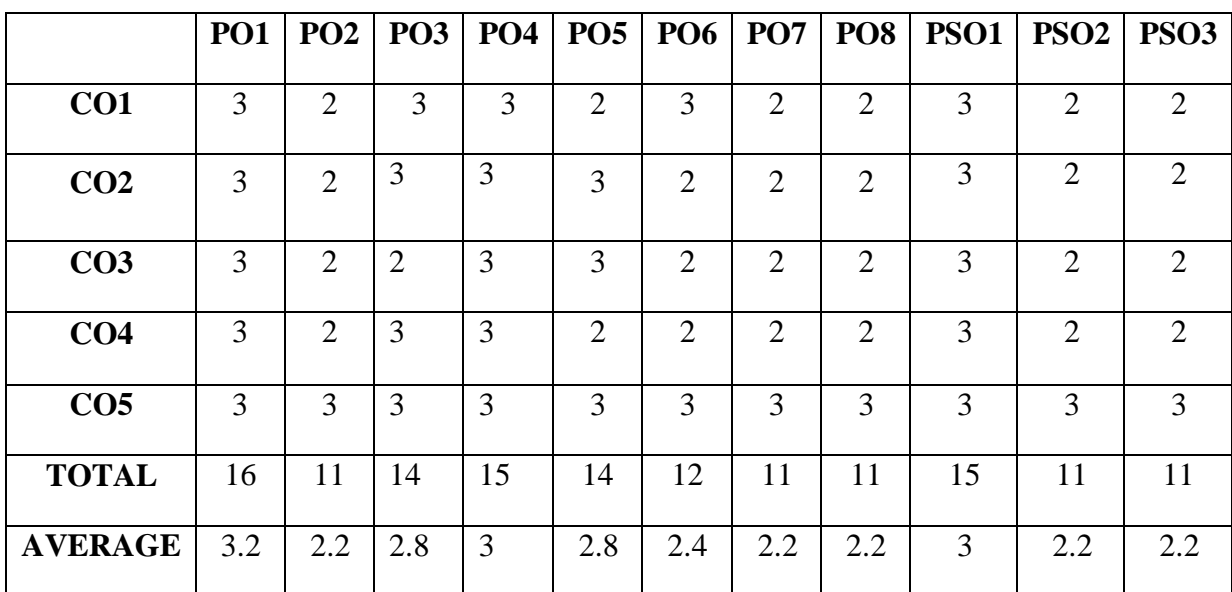

## **FIRST YEAR – SEMESTER – II**

## **CORE – IV: BANKING LAW AND PRACTICE**

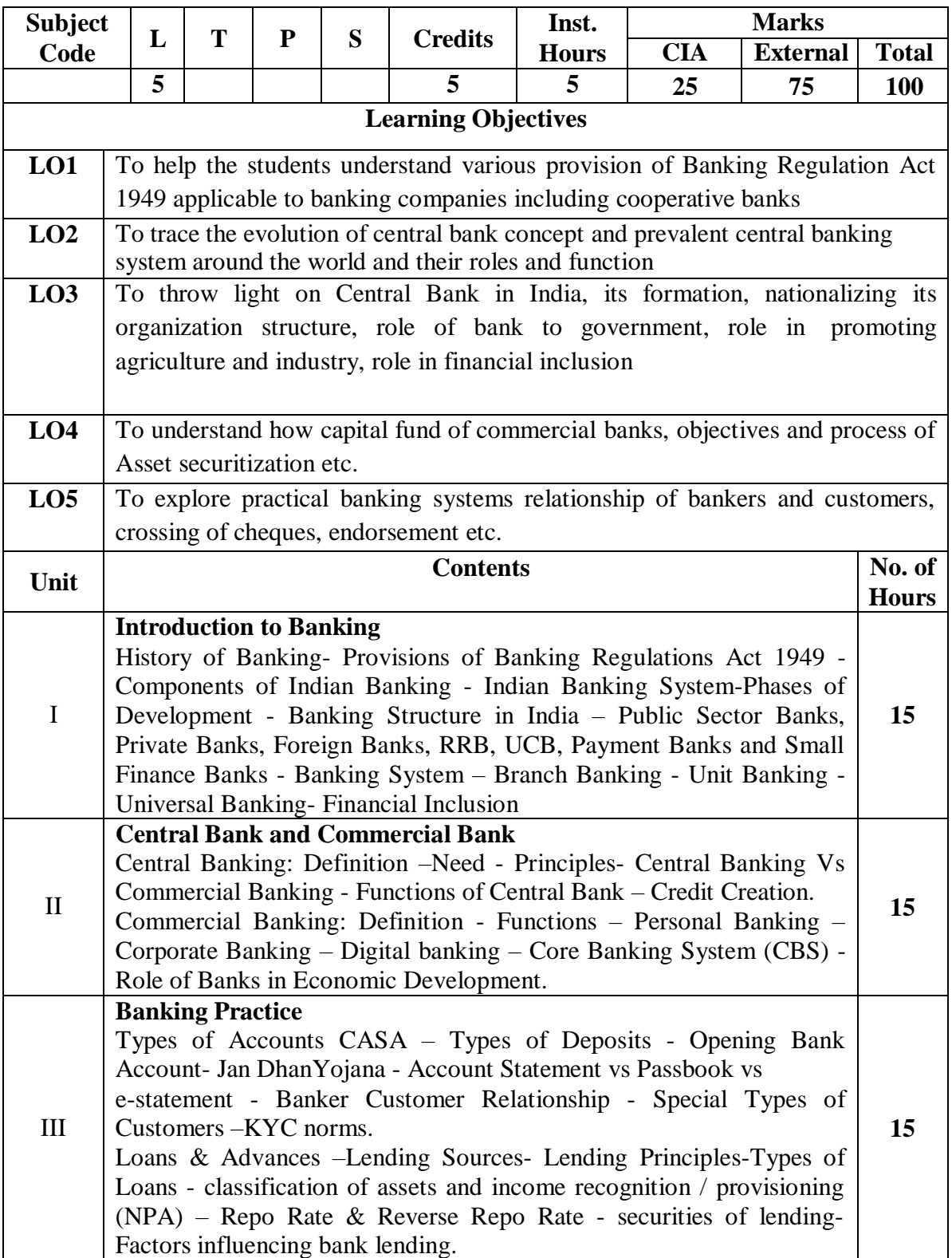

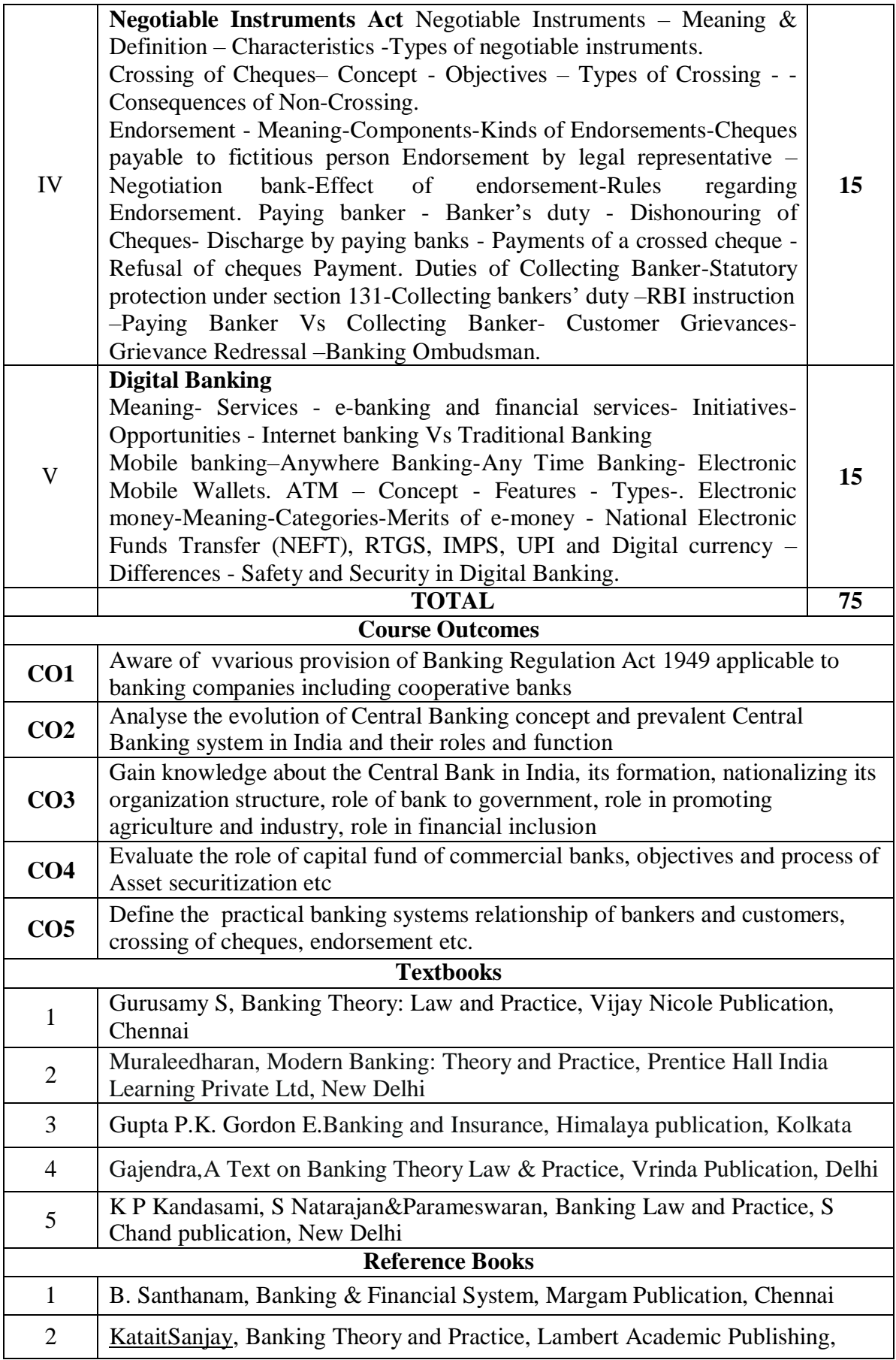

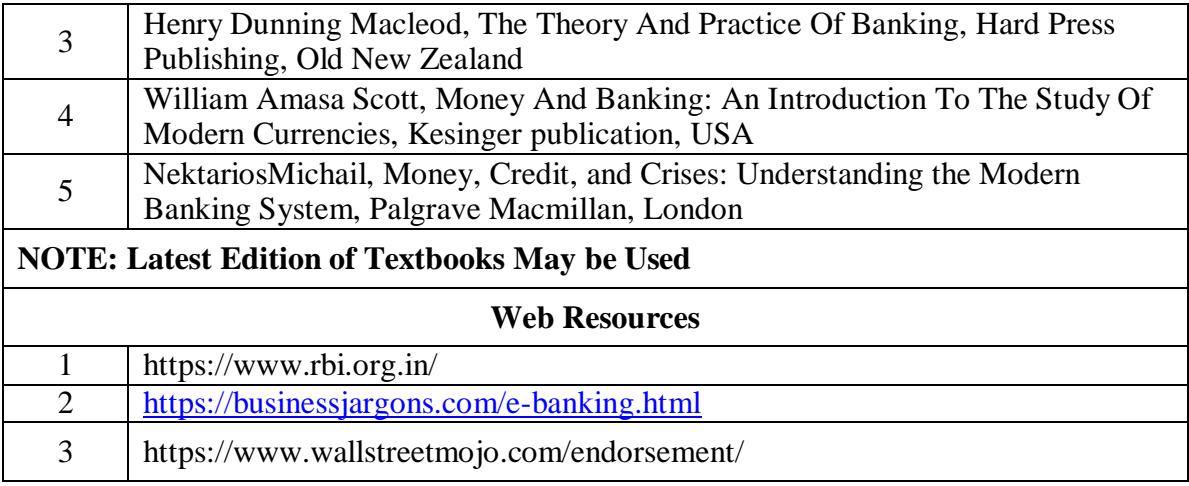

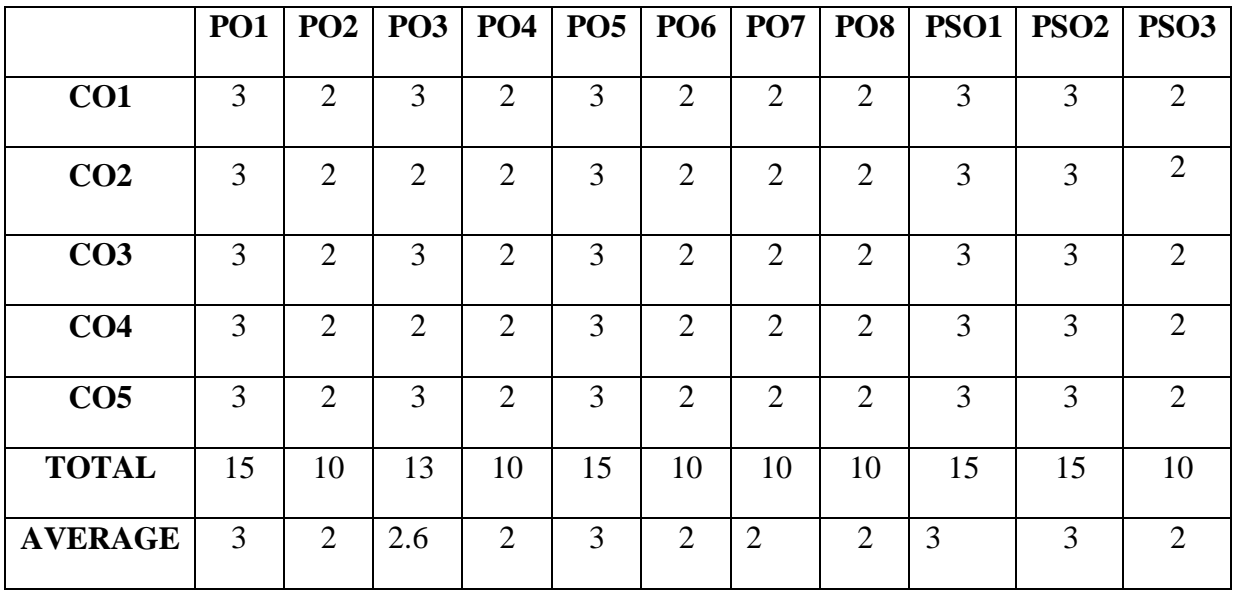

## **First YEAR – SEMESTER – II**

## Elective II –**BUSINESS MATHEMATICS & STATISTICS**

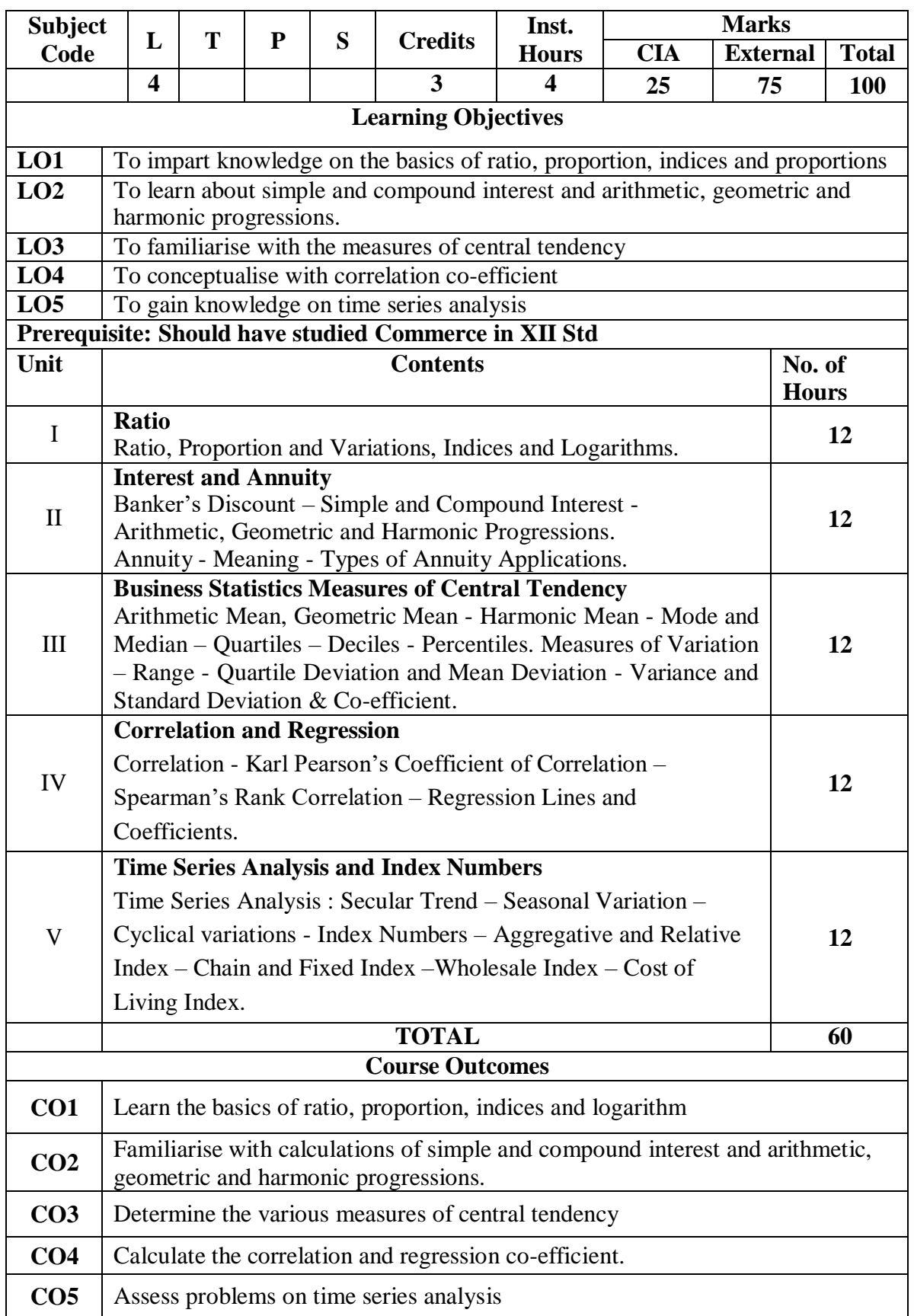

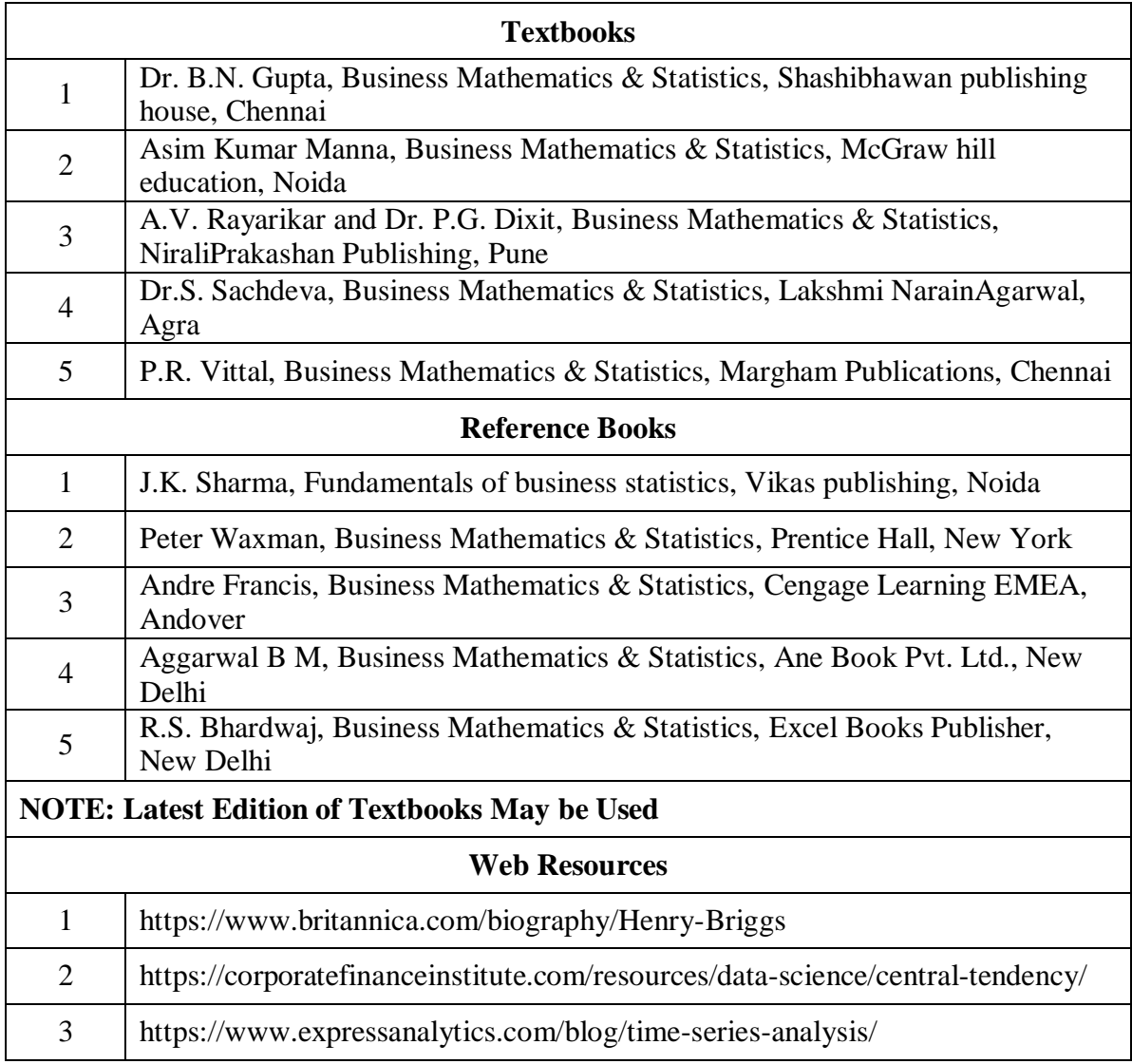

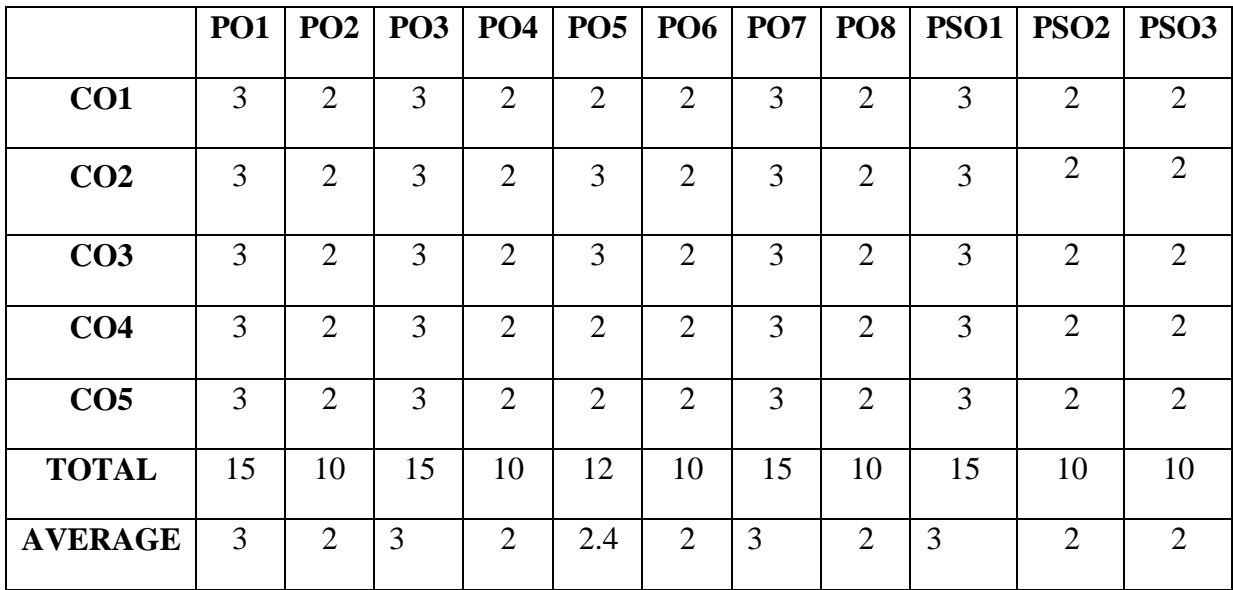

## **3 – Strong, 2- Medium, 1- Low FIRST YEAR – SEMESTER – II**

## Elective II –**INSURANCE AND RISK MANAGEMENT**

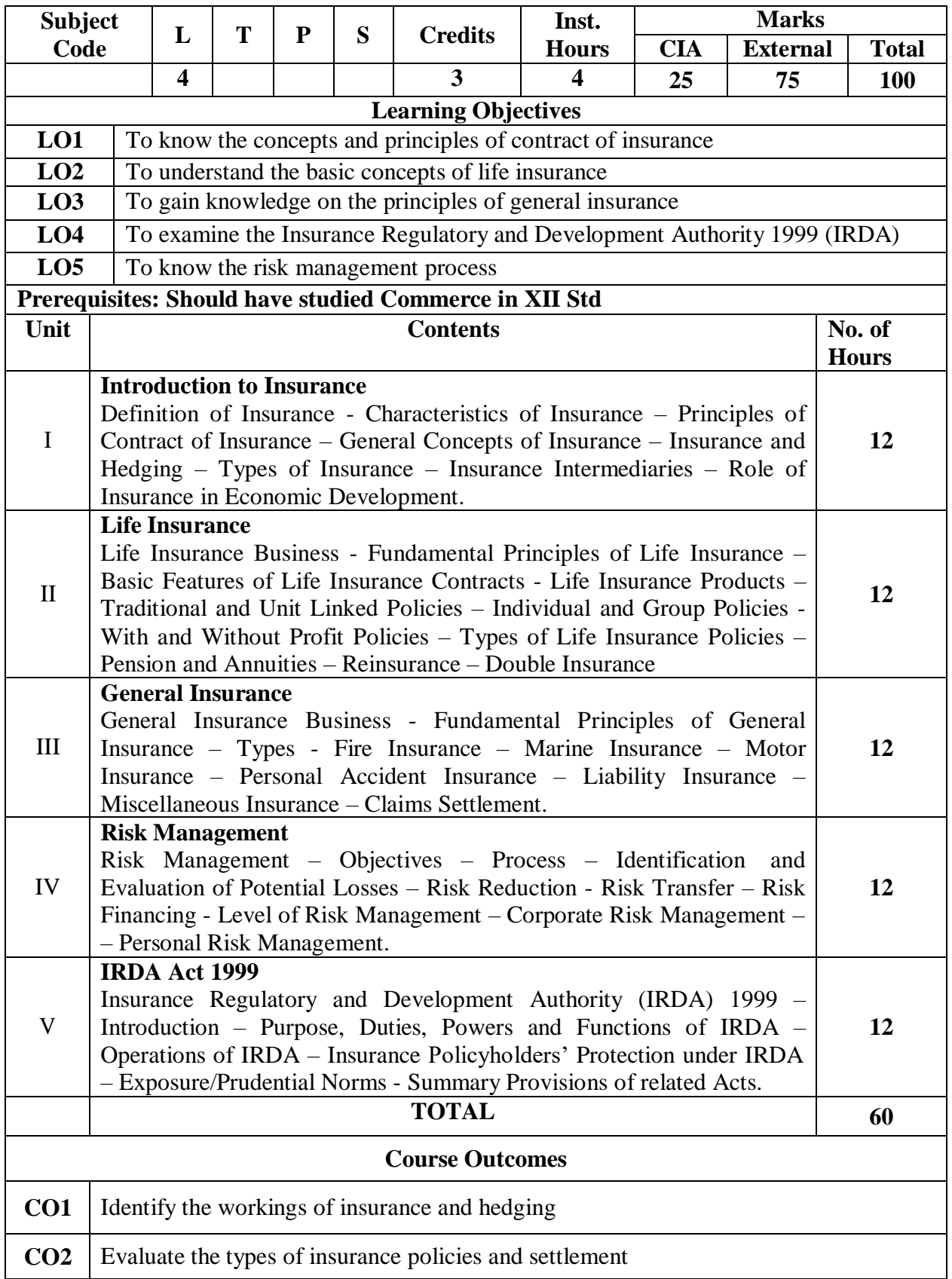

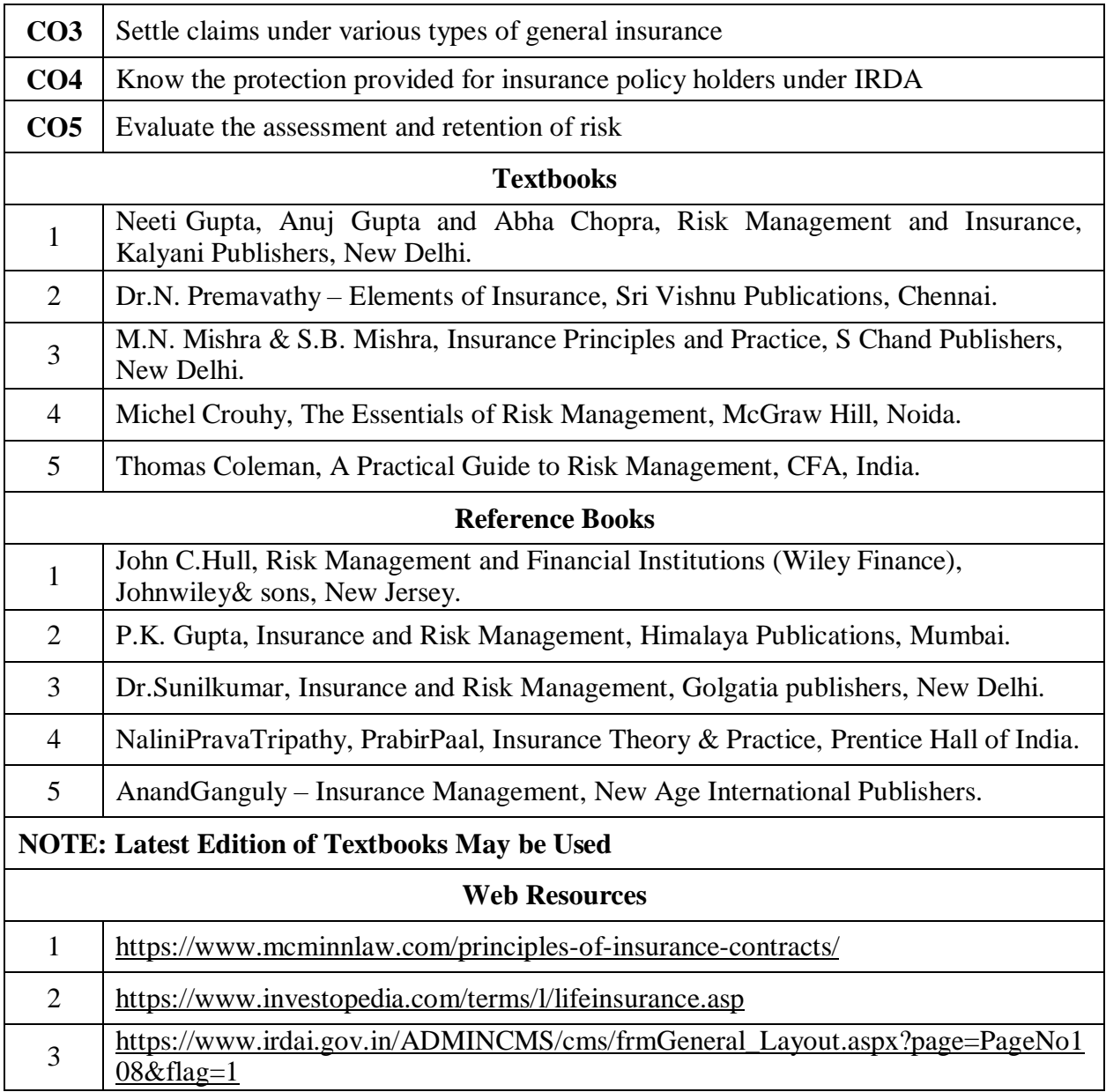

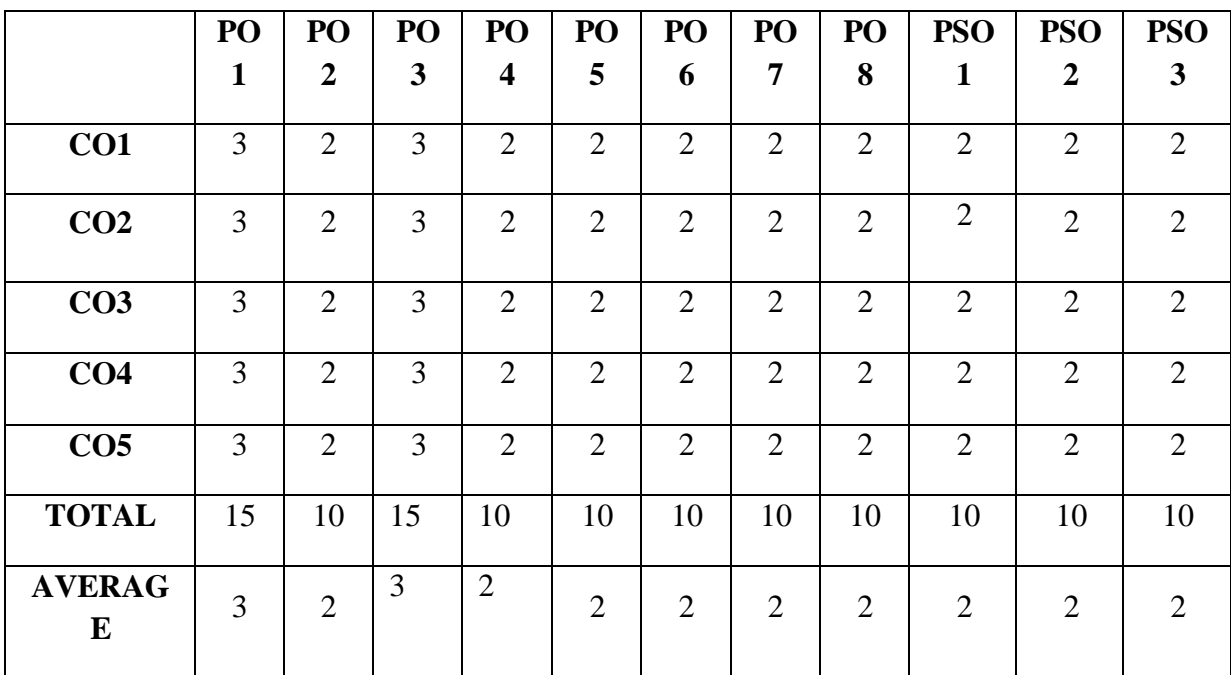

## **FIRST YEAR – SEMESTER – II**

## Elective II - **BUSINESS ENVIRONMENT**

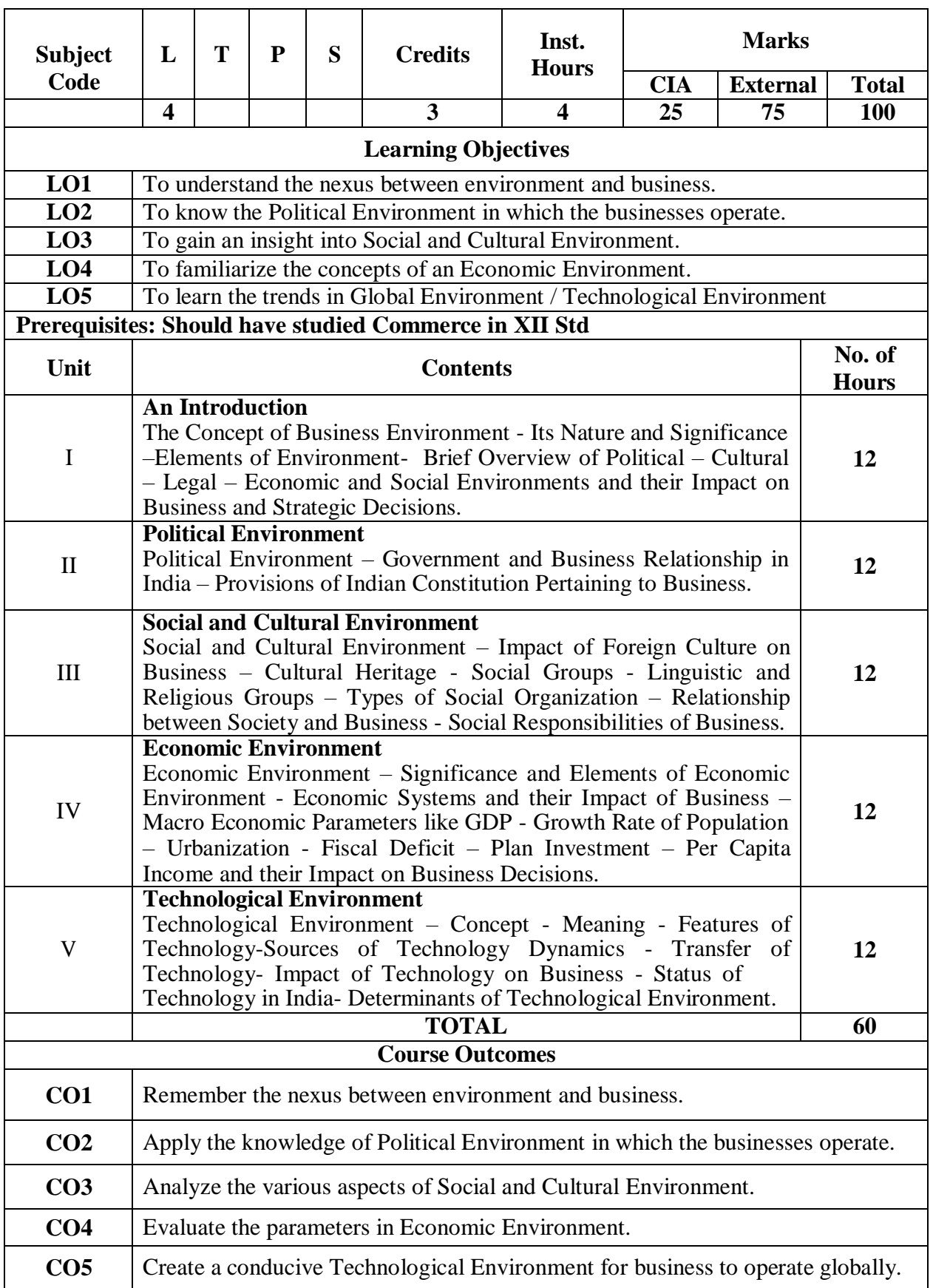

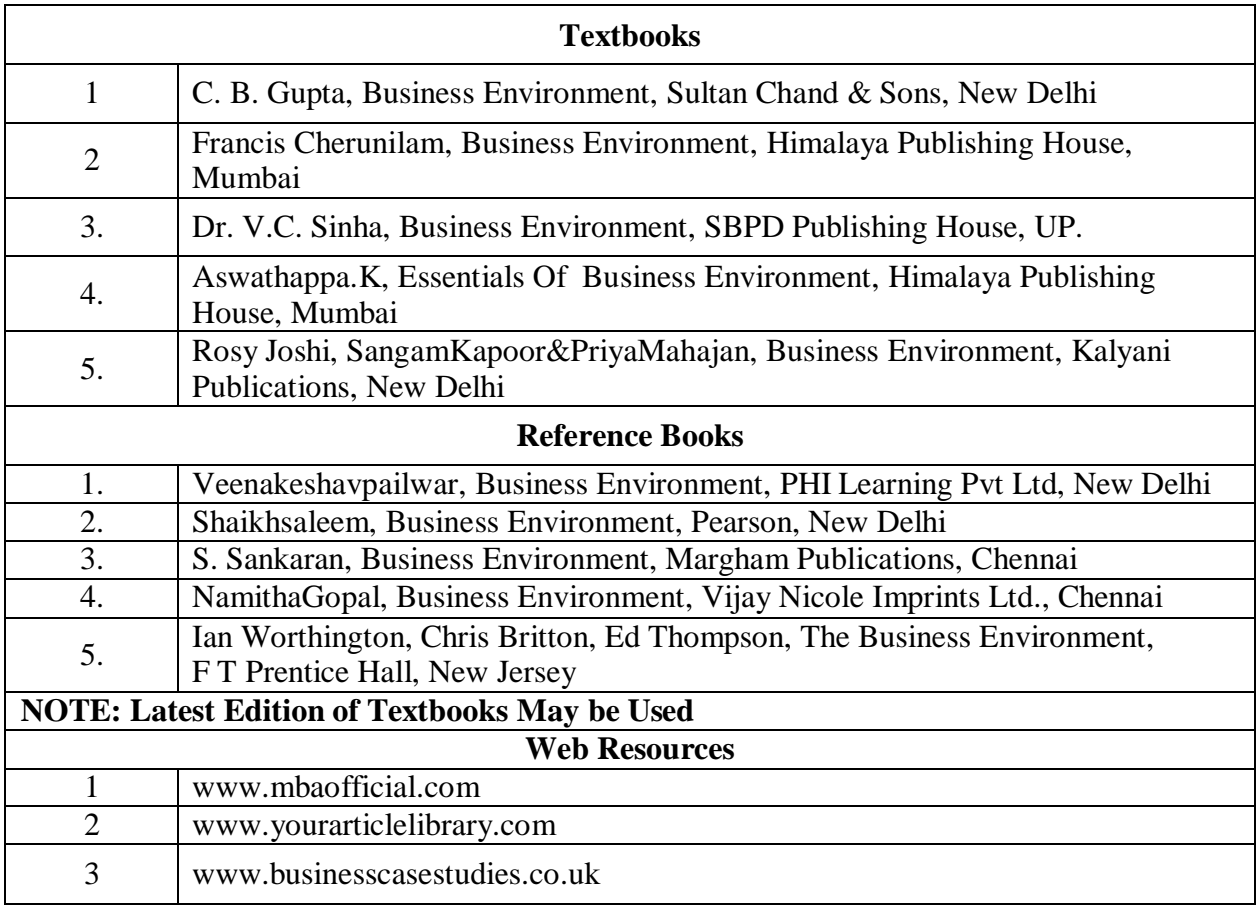

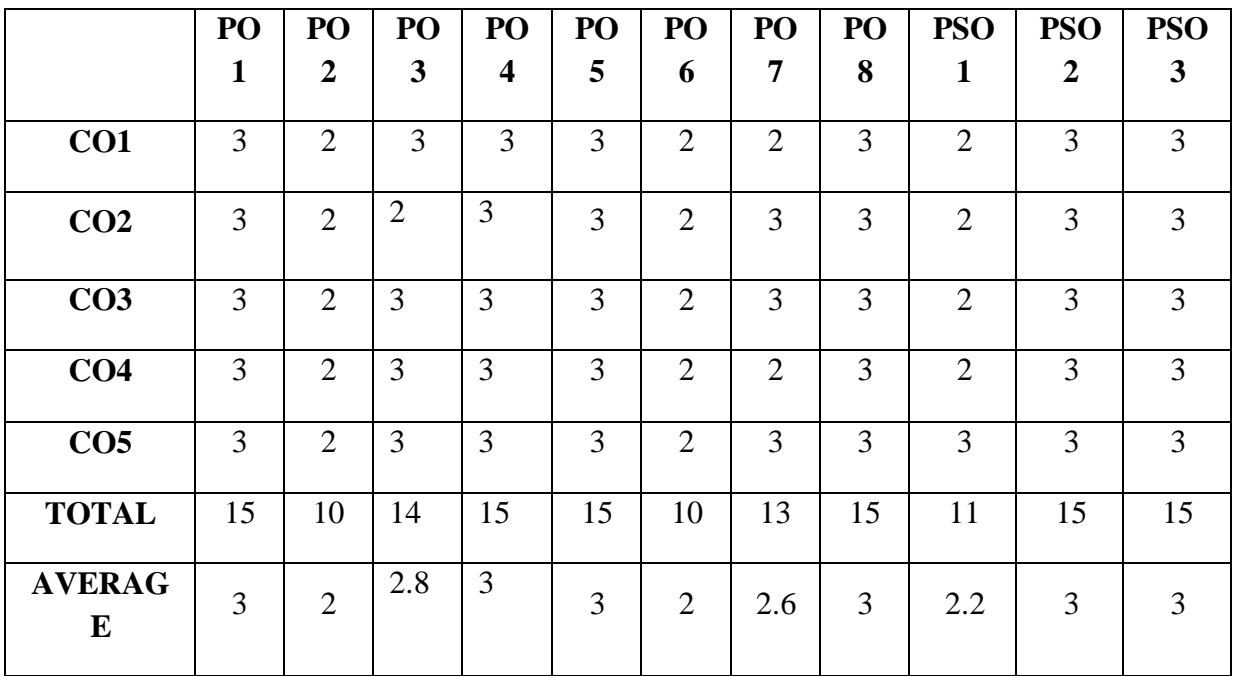

## **INTERNET AND ITS APPLICATIONS**

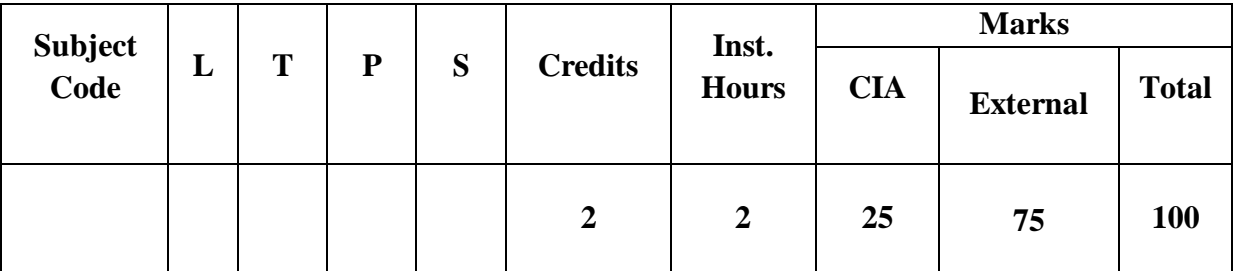

#### *Objective*

This subject seeks to develop the would-be Accounting Executives with knowledge in Internet for the application in the area of Accounting.

## **Unit I: Internet Concepts**

Introduction – Internet Connection Concepts – Connecting to Dial-up Internet Accounts – High Speed Connections : ISDN, ADSL, and Cable Modes – Intranets : Connecting LAN to the Internet.

#### **Unit II: E-mail Concept**

E-mail Concepts – E-mail Addressing – E-mail Basic Commands – Sending and Receiving Files by e-mail – Controlling e-mail Volume – Sending and Receiving Secure email.

#### **Unit III: Internet Services**

Online Chatting and Conferencing Concepts – E-mail Mailing Lists – Usenet Newsgroup Concepts – Reading Usenet Newsgroups – Video Conferencing.

#### **Unit IV: Web Concepts and Browsers**

World-Wide-Web Concepts – Elements of Web – Clients and Servers – URL and TP – Web Browsers – Netscape Navigator and Communicator-Microsoft Internet Explorer.

#### **Unit V: Search Engines**

Search Engines – Web Directories – Microsoft Internet Explorer – Searching for Information – Bigfoot, Infospace, Whowhere, Yahoo- Subscriptions and Channels – Web Sites-Making use of Web Resources – New and Weather, Sports, Personal Finance and Investing – Entertainment – Shopping – Travel, Kids, Teems, Parents and Communities, Health and Medicine, Religion and Spirituality.

## **TEXT BOOKS**

- 1. Alexis Leon and Mathews Leon- Internet for everyone, Leon Techworld, Chennai, India, 2000.
- 2. Kamlesh N. Agarwal Business on the Net, McMillan India Ltd., 2002
- 3. Kamlesh N. Agarwal & Prateek A.Agarwal Web the Net An introduction to Wireless application protocal, McMillan India Ltd., 2002
- 4. Margaret Levine Young-The Complete Reference-Internet", TMG Pub., New Delhi, 2002.

## **REFERENCE BOOKS**

- 1. Douglas E.Commer-Computer Networks and Internet, PHI ( Addition Wesley Lonman), New Delhi, 2001.
- 2. Minoli Daniel Internet & Internet Engineering , Tata McGraw Hill, NewDelhi, 200

## **STOCK MARKET OPERATIONS**

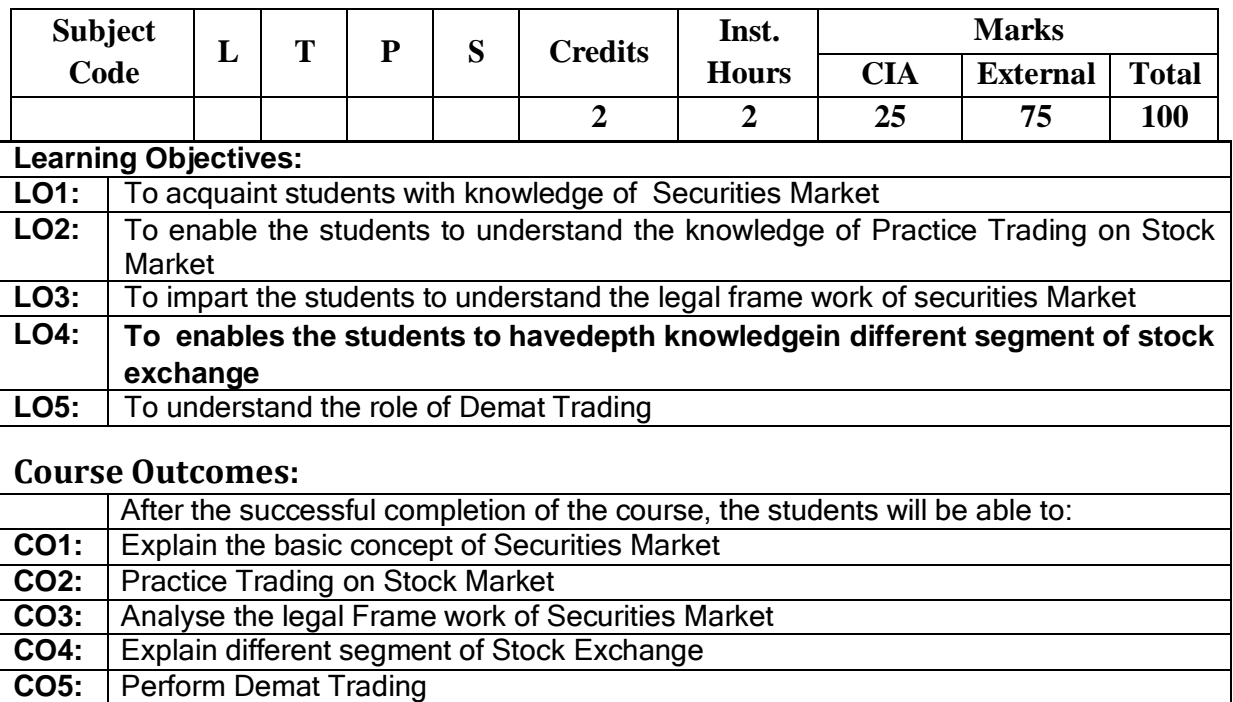

#### **Unit I: Introduction**

Concept and types of Securities; Concept of return; Concept, types and measurement of risk;Developmentof Securitiesmarket inIndia

## **Unit II:Primary Market**

**Concept,FunctionsandImportance;FunctionsofNewIssueMarket(IPO,FPO&OFS);Metho dsof Floatation- fix price method and book building method; Pricing of Issues; Offer Documents;Appointment and Role of Merchant Bankers, Underwriters, Lead Managers, Syndicate Members,Brokers,Registrars,Bankers,ASBA; SMEIPOsandListingofSecurities.**

**Unit III**:**SecondaryMarket**

**Concept; Functions and Importance; Mechanics of Stock Market Trading-Different Types ofOrders,ScreenBasedTrading,Internet-BasedTradingandSettlementProcedure;Typesof Brokers.**

**Unit IV:Regulatory Framework**

**SEBI (Issue of Capital and Disclosure Requirements) Regulation 2018; Stock Exchanges andIntermediaries; SEBI and Investor Protection; Securities Contract Regulation Act and SEBI(ListingObligations andDisclosureRequirements) Regulation 2015.**

#### **Unit V:DematTrading**

**Concept and Significance; Role ofDepositoriesand Custodian ofSecurities in DematTrading;SEBIGuidelinesandotherRegulationsRelatingtoDematTrading;Procedur**

#### **eofDemat Trading.**

## **PracticalExercises:**

#### **Thelearnersarerequiredto:**

- 1. Preparethestepsinvolvedin preandpostmanagementof hypotheticalcaseof IPO/FPO.
- 2. Makeacomparative analysisof IPOstoidentifyparametersofsuccessandcausesof failure.
- 3. ExposethemselvestotradingscreenofNationalStockExchange
- (www.nseindia.com)anddemonstrate
- a)Procedureof placingbuying/sellingorder.
- b)TradingWorkstationStation(TWS)ofspotmarketandfinancialde rivativemarkets(Futuresand Options).

4. Learndemattradingandinvestmentwith thehelpof relevantsoftware(WorkingonVirtualtradingplatform).

#### **Recent Trends in Stock Market**

Faculty member will impart the knowledge on recent trends in Stock Market to the students and these components will not cover in the examination.

## **Text Books:**

- 1. Gordon,E.,& Natarajan,K. 2019.FinancialMarketsandServices.New Delhi:HimalayaPublishingHouse.New Delhi
- 2. Benjamin,G.1949.TheIntelligentInvestor.NewYork:HarperPublishing.
- 3. **Dalton,J.M.2001.HowTheStockMarketWorks? NewYork:Prentice HallPress.Machiraju,H.**
- 4. Machiraju,H.R. 2019.Merchant Banking.NewDelhi:New AgePublishers.

## **Supplementary Readings:**

1.

Gitman and Joehnk 2015, Fundamentals of Investing, Pearson Publications, New Delhi.

2.

Chandra Prasanna, 2017, Investment Analysis and Portfolio Management, Tata McGraw Hill,New Delhi.

3. DamodaranAsath 2016, Investment Valuation: Tool and Techniques for Determining the value of any Asset, Wiley Finance.,New Delhi

4.

Bhole L.M 2015, Financial Institutions and Markets Tata McGraw Hill Publishing Company Ltd, New Delhi

Note: Latest edition of the books may be used

## **NEW VENTURE PLANNING &DEVELOPMENT**

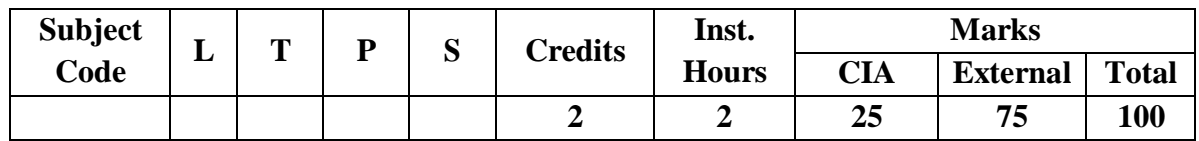

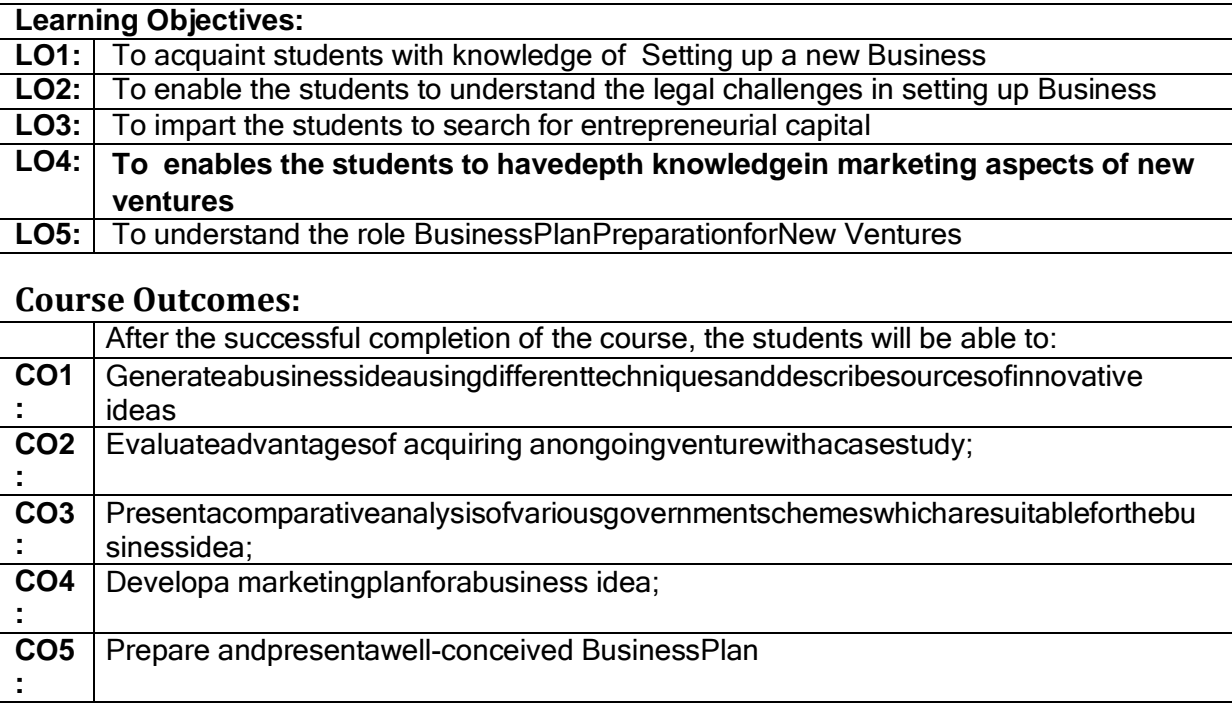

**Unit I: StartingNewVentures**

**NewVenture:Meaningandfeatures.Opportunityidentification.Thesearchfornewideas.So urceof innovative ideas. Techniques for generating ideas. Entrepreneurial imagination and creativity:The role of creative thinking. Developing creativity. Impediments to creativity. The pathways toNew Ventures for Entrepreneurs, Creating New Ventures. Acquiring an established Venture:Advantages of acquiring an ongoing Venture. Evaluation of key issues. Franchising: How aFranchiseworks.Franchiselaw. Evaluatingthe franchisingopportunities.**

**Unit II:LegalChallengesin SettingupBusiness**

**IntellectualPropertyProtection:Patents,Trademarks,andCopyrights.RequirementsandP rocedureforfilingaPatent,Trademark,andCopyright.LegalactsgoverningbusinessesinIn dia.IdentifyingForm of Organisation and theirprocedures and compliances.**

**Unit III**:**SearchforEntrepreneurialCapital**

**The Entrepreneur's Search for Capital. The Venture Capital Market. Criteria for evaluating New-VentureProposals. Evaluatingthe VentureCapitalist.**

**Financingstages.AlternateSourcesofFinancingforIndianEntrepreneurs.BankFunding.G overnment Policy Packages. State Financial Corporations (SFCs). Business Incubators andFacilitators. Informal risk capital: Angel Investors. Government schemes for new ventures like:StartupIndia, Stand UpIndia,MakeinIndia,etc.**

## **Unit IV: MarketingAspectsofNew Ventures**

**DevelopingaMarketingPlan:CustomerAnalysis,GeographicalAnalysis,EconomicalAnal ysis,LinguisticAnalysis,SalesAnalysisandCompetitionAnalysis.MarketResearch.Sales Forecasting.Evaluation.PricingDecision.**

#### **Unit V:BusinessPlanPreparationforNew Ventures**

BusinessPlan:Concept.PitfallstoAvoidinBusinessPlan.BenefitsofaBusinessPlan.Developing a Well-Conceived Business Plan. Elements of a Business Plan: Executive Summary.BusinessDescription.Marketing:MarketNicheandMarketShare.Research,Designan dDevelopment. Operations. Management. Finances. Critical-Risk. Harvest Strategy. MilestoneSchedule

## **PracticalExercises:**

#### **Thelearnersarerequiredto:**

- 1. Generateabusinessideausingdifferenttechniquesanddescribesourcesof innovativeideas.
- 2. Evaluateadvantages of acquiring anongoingventurewith acasestudy.
- 3. PresentanideawhichcanhaveIPRlikepatentsalongwithcomparativeanal ysisofpatentsalreadygranted in similarfield.
- 4. Presentacomparativeanalysisofvariousgovernmentschemeswhichare suitableforthebusinessidea(developedin exercise 1).
- 5. Developa marketingplan forthe business idea (developed inexercise 1).
- 6. Prepareandpresentawell-conceived BusinessPlan.

#### **Recent Trends in New Venture Planning & Development**

Faculty member will impart the knowledge on recent trends in New Venture Planning & Development to the students and these components will not cover in the examination.

## **Text Books:**

- 1. Allen,K.R.(2015).LaunchingNewVentures:AnEntrepreneurialApproach.Boston:Cengage Learning
- 2. Barringer,B.R.,&Ireland,R.D.(2015).Entrepreneurship:SuccessfullyLaunchingNewVentur es.London: Pearson.
- 3. Kuratko,D.F.,&Rao,T.V.(2012).Entrepreneurship:ASouth-

AsianPerspective.Boston:Cengage Learning

4. Donold F Kuratko and Jeffrey S Hons by 2021 New Venture Management Routledge,USA

## **Supplementary Readings:**

1.

Colin Barrow Paul Barrow Robert Brown 2015 The Business Plan Work Book: A Practical Guide to New Venture,Kogan Page Ltd,Great Brittan

2.

David Butler 2006 Enterprise Planning and Development Routledge USA

3. David Butler 2014 Business Planning for New Ventures: A Guide to Startup,Routledge USA

4.

Robert N Lussier Joel Corman 2014 Entrepreneurial New Venture Skills Routledge USA

Note: Latest edition of the books may be used